## **Spettri di progetto**

In questo esempio saranno confrontati gli spettri di progetto in accelerazione delle componenti orizzontali calcolati con Jasp con quelli calcolati con il software "*Azioni sismiche - Spettri di risposta ver. 1.03*" distribuito dal Consiglio Superiore dei Lavori Pubblici http://www.cslp.it/cslp/index.php?option=com\_content&task=view&id=75&Itemid=1

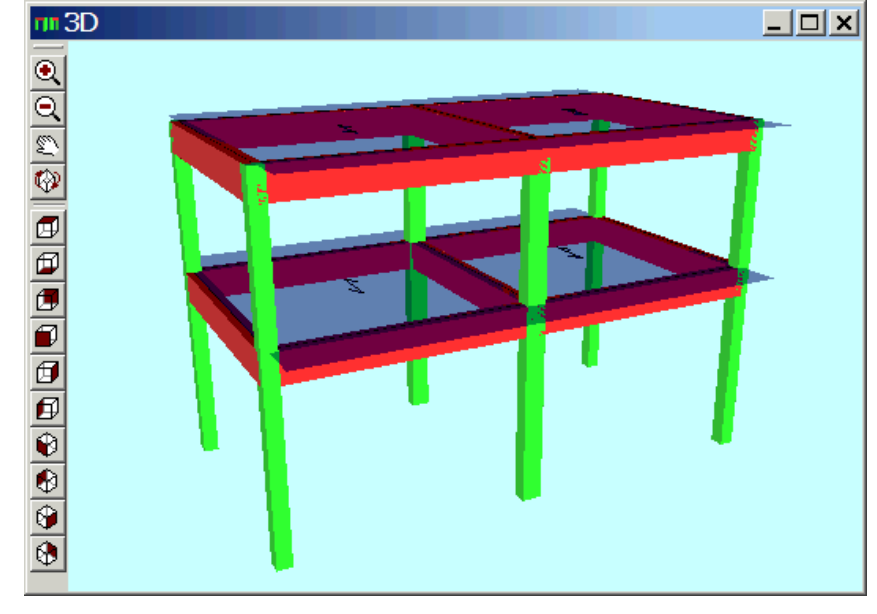

La struttura in oggetto (Jasp vers≥2.95) è ipotizzata situata nel comune di Formia, via degli Orti, Latitudine, 41.25657° , Longitudine 13.663929°

La struttura ha 2 piani ed è intelaiata in c.a. I telai hanno 2 campate nella direzione x ed 1 campata nella direzione y

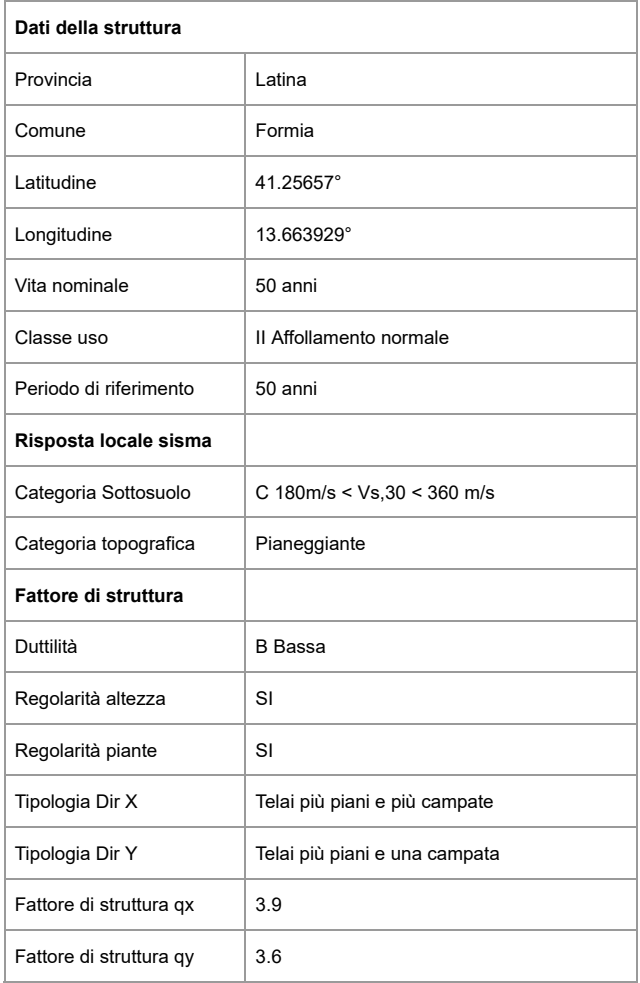

Come si vede dalle figure i parametri ag/g, Fo e Tc\* calcolati dai due software coincidono.

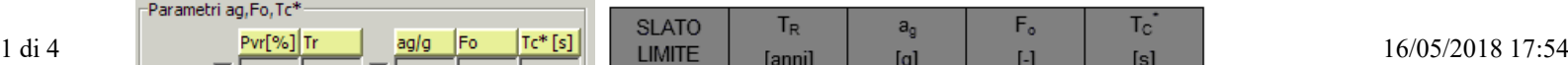

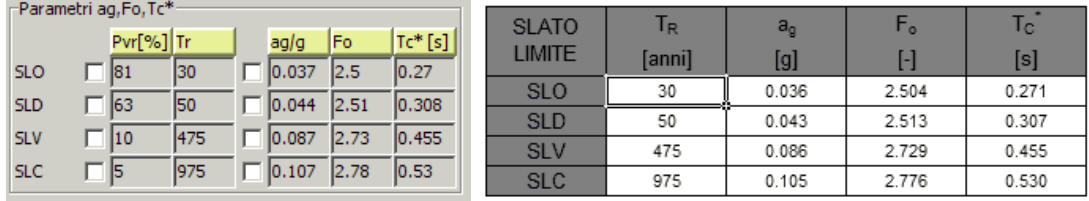

Sono di seguito riportati gli spettri calcolati per lo SLV per la direzione x (q=3.9) e gli spettri per lo SLD (q=1.5)

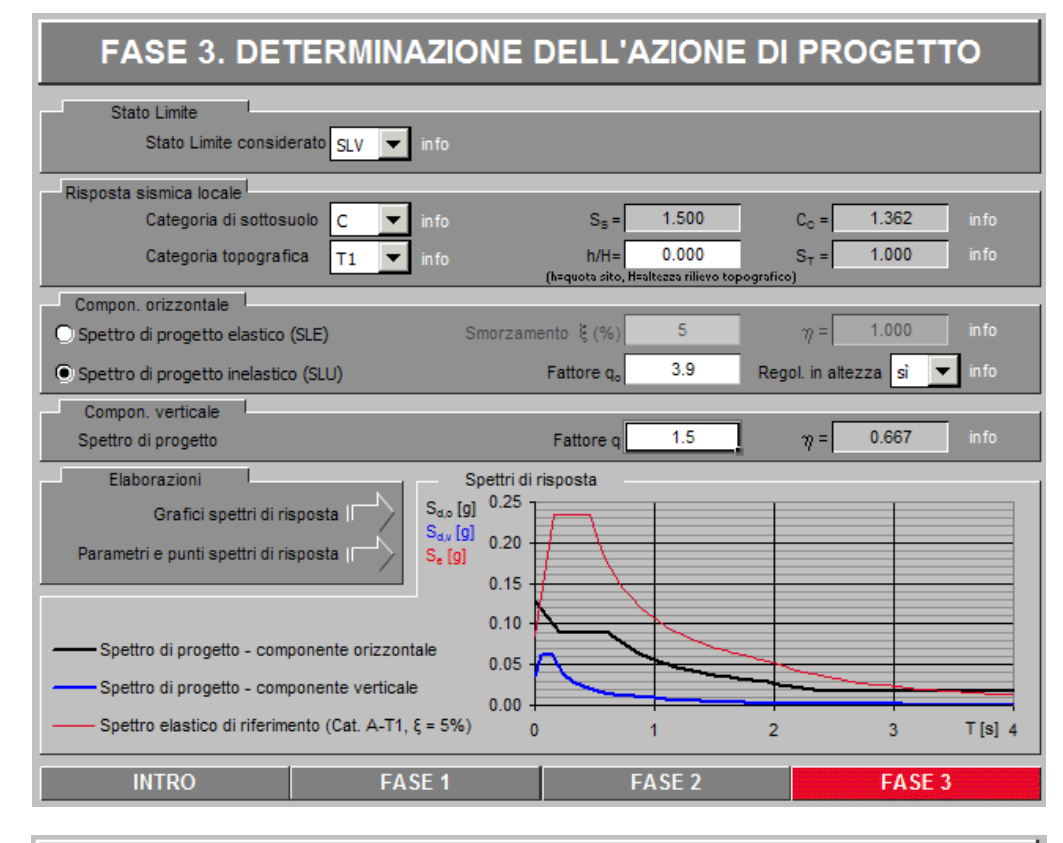

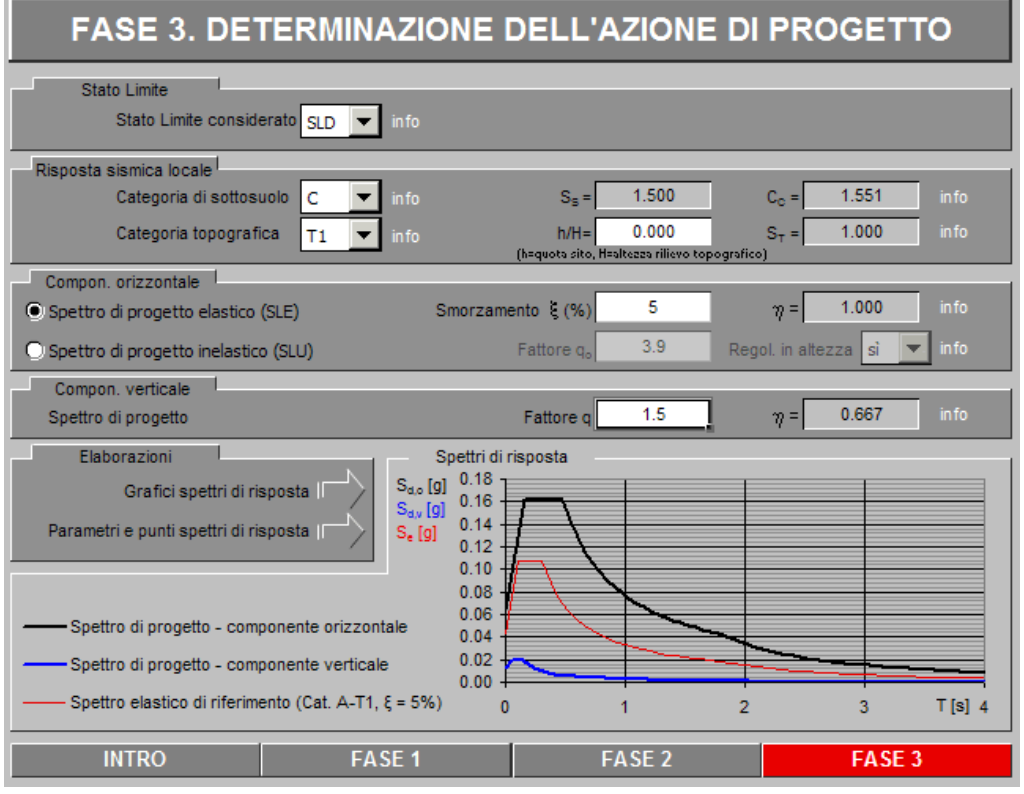

## <mark>חוז Spettri direzione X di progetto</mark>  $k$  Q Q  $\circ$  Q  $|$  +  $|$   $\circ$   $|$   $\circ$   $|$   $\circ$   $|$   $\circ$   $|$   $\circ$   $|$   $\circ$   $|$   $\circ$   $|$   $\circ$   $|$   $\circ$   $|$

**SLO** 

2 di 4 16/05/2018 17:54

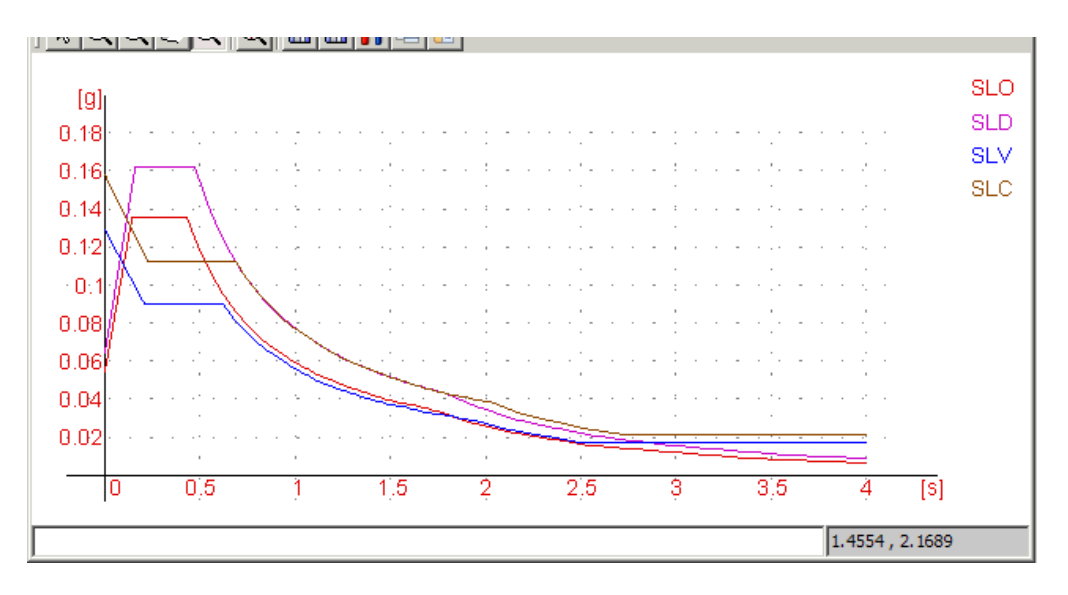

Gli spettri calcolati con i due software coincidono.

#### **Calcolo dell'accelerazione orizzontale equivalente**

Il calcolo dell'accelerazione orizzontale equivalente per l'analisi lineare statica è fatto secondo il §7.3.3.2 delle NTC08. Gli spettri sono calcolati come indicato nel §3.2.3 delle NTC08.

Altezza edificio =  $H = 7m$  $T1 = C1*H^(0.75) = 0.075*7^(0.75) = 0.323$  s

#### **Stato Limite della Vita:**

 $ag = 0.087 g$  $Fo = 2.73$  $Ss = 1.50$  $Tc^* = 0.455s$  $Cc = 1.05 \cdot (Te^*)$   $(-0.33) = 1.36$  $Tc = Cc \cdot Tc^* = 0.6188s$  $Tb = Tc/3 = 0.207s$  $S = S_s \cdot St = 1.559$ Dir x = Sve (T) = ag•S•Fo/3.9 =  $0.087 \cdot 1.5 \cdot 2.73/3.9 = 0.091g$ Dir y = Sve (T) =  $\text{age-S-Fo/3.9} = 0.087 \cdot 1.5 \cdot 2.73/3.6 = 0.099g$ 

#### **Stato Limite del Danno:**

 $ag = 0.044 g$  $Fo = 2.51$  $Ss = 1.50$  $Tc^* = 0.308s$  $Cc = 1.05 \cdot (Te^*)$   $\land$   $(-0.33) = 1.55$  $Tc = Cc \cdot Tc^* = 0.4774s$  $Tb = Tc/3 = 0.159s$  $St = 1$  $S = S_s \cdot St = 1.50$ Dir x = Sve (T) = ag•S•η•Fo/3.9 = 0.044•1.5•1•2.51= 0.165g

I risultati calcolati coincidono con quelli proposti da Jasp

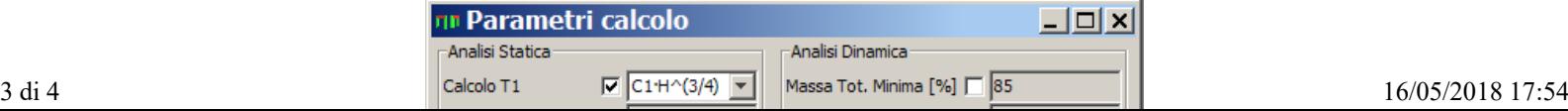

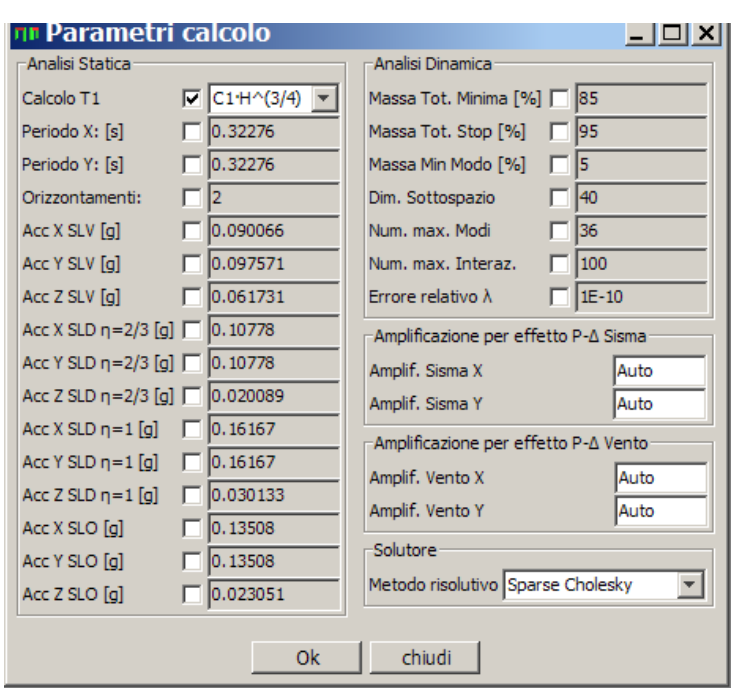

#### **Capacità portante e scorrimento**

## **Capacità portante**

La verifica per carico limite dell'insieme fondazione-terreno è effettuato secondo l'approccio 2 (A1+M1+R3) con i seguenti coefficienti parziali di sicurezza:

 $\gamma_{G1} = 1.3; \quad \gamma_{G2} = 1.5; \quad \gamma_{Oi} = 1.5; \quad \gamma_{R} = 2.3; \quad \gamma_{M} = 1.0;$ 

La verifica della capacità portante viene fatta come indicato nell' appendice D dell' EC7-1-2005 secondo il procedimento di seguito riportato.

## **Simboli utilizzati**

q= pressione litostatica totale di progetto agente sul piano di posa della fondazione;

q'= pressione litostatica efficace di progetto agente sul piano di posa della fondazione;

B'= larghezza efficace di progetto della fondazione;

L' =lunghezza efficace di progetto della fondazione;

 $A' = B' \cdot L' =$  area della fondazione efficace di progetto (per le travi:  $A' = B' \cdot 1m$ );

 $B'/L' \le 1$  (per le travi:  $B'/L' = 0$ );

D= profondità del piano di posa

γ'= peso di volume efficace di progetto del terreno al di sotto del piano di posa della fondazione

 $V =$ carico verticale

 $H =$ carico orizzontale

 $\theta$  = angolo che H forma con la direzione L'

R = Resistenza totale fondazione

cu = Resistenza a taglio non drenata

c': = Coesione intercetta in termini di tensioni efficaci

φ' = Angolo di resistenza a taglio in termini di tensioni efficaci

 $\varphi'_{\rm cv}$  = angolo di resistenza a taglio allo stato critico

#### **Condizioni non drenate**

Il carico limite di progetto si calcola con la formula:

 $R/A' = \sigma c \cdot cu \cdot sc \cdot ic + \sigma q$ 

dove:

 $\sigma c = (2 + \pi)$ σq = q  $sc = 1 + 0.2$  (B'/L') ic =  $\frac{1}{2}$  +  $\frac{1}{2}$ [1 - H/(A'·cu)]<sup>0,5</sup> con H  $\leq$  A'·cu

 $dc = 1 + 0.4 \text{ atg}(D/B')$ 

dove il coefficiente di profondità dc è calcolato come indicato da Meyerof (1951), Skempton (1951) e Hansen 1961 ( [1] §8.17.2 pag 437; [2] §4.2 pag 117 )

Nel caso di suoli con più strati, la resistenza portante è calcolata utilizzando i parametri dello strato meno resistente. La ricerca dello strato meno resistente viene fatta tenendo presente il meccanismo di collasso non drenato interessa un zona con profondità 0,707 B ( [1] §8.13.1 pag 412, fig.8.51 ).

#### **Condizioni drenate**

Il carico limite di progetto è calcolato con la formula:

 $R/A' = \sigma c \cdot Nc \cdot dc \cdot sc \cdot ic + \sigma q \cdot Nq \cdot dq \cdot sq \cdot iq + \sigma \gamma \cdot N \gamma \cdot d \gamma \cdot s \gamma \cdot i \gamma$ 

con: σc = c' σq = q' σγ = 0,5 γ' B' e con i valori di progetto dei fattori adimensionali per - la resistenza portante: Nq =  $e^{\pi tan\varphi'}$  tan<sup>2</sup>(45° φ'/2)  $Nc = (Nq - 1)$  ctg  $\varphi'$  $N\gamma = 2(Nq - 1)$  tg φ'

- la forma della fondazione:  $1 \text{ di } 5$   $-$  18 forma dena foldazione.  $N\gamma = 2(Nq - 1)$  tg φ' - la forma della fondazione:  $sq = 1 + (B'/L')$  sen  $\varphi'$  $sc = (sq \cdot Nq -1)/(Nq -1)$ sγ = 1 - 0,3(B'/L') - la profondità della fondazione (Hansen 1970, Vesic 1973) ( [1] §8.17.1 pag 435; [2] §4.2 pag 117 )  $dq = 1 + 2$  tg φ'  $(1 - sin φ')^2$  atg(D/B')  $dc = dq - (1-dq)/(Nc \cdot tg\varphi')$  $d\nu = 1$ - l'inclinazione del carico, dovuta ad un carico orizzontale H che forma un angolo θ con la direzione di L',

iq =  $[1 - H/(V + A'c'cot\varphi')]^m$ ;  $ic = iq - (1 - iq)/(Nc \cdot tan\varphi')$ ;  $iq = [1 - H/(V + A \cdot c \cdot c \cdot c \cdot \sigma)^n]^{m+1};$ dove:  $m = m<sub>L</sub> cos<sup>2</sup>θ + m<sub>B</sub> sin<sup>2</sup>θ$ 

 $m_B = [2 + (B'/L')]/[1 + (B'/L')]$ 

 $m_l = [2 B'/L' + 1]/[1 + (B'/L')]$ 

Nel caso di suoli con più strati, la resistenza portante è calcolata utilizzando i parametri dello strato meno resistente. La ricerca dello strato meno resistente viene tenendo presente che il meccanismo di collasso drenato interessa un zona con profondità  $z = B \sin \psi \exp(\psi \tan \psi)$  con  $\psi = 45^\circ + \phi/2$  ([1] §8.13.1 pag 430, fig.8.59 ).

#### **Verifica sismica SLV**

Gli effetti sismici sono tenuti in conto come indicato nei §7.11.5.3 NTC08 e §C7.11.5.3 CNTC08.

In particolare l'effetto inerziale e portato in conto nel calcolo delle forze orizzontali H trasmesse dalla fondazione al terreno ed impiegando *le formule comunemente adottate per calcolare i coefficienti correttivi del carico limite in funzione dell'inclinazione, rispetto alla verticale, del carico agente sul piano di posa*.

L'effetto cinematico, che *modifica il solo coefficiente Nγ*, è tenuto in conto con l'introduzione di una forza orizzontale aggiuntiva Hk =  $k_{vk}$ ·V, con  $k_{vk}$  calcolato come indicato nel §7.11.3.5.2 NTC08

#### **Scorrimento**

La verifica per scorrimento sul piano di posa è effettuato secondo l'approccio 2 (A1+M1+R3) con i seguenti coefficienti parziali di sicurezza:

 $\gamma_{G1} = 1.0; \quad \gamma_{G2} = 1.0; \quad \gamma_{Oi} = 1.0; \quad \gamma_{R} = 1.1; \quad \gamma_{M} = 1.0$ 

Il calcolo della resistenza allo scorrimento è fatto come indicato nel §6.5.3 EC7-1:2005 ( [4] §3.3.2 pag 96; [3] §2.5 pag 41)

La verifica a scorrimento in condizione drenate è fatta con la relazione:

 $H \leq R_d$ 

Dove,

in condizioni drenate:  $R_d = V \cdot tg \varphi'_{CV} / \gamma_R$ in condizioni non drenate:  $R_d = A \cdot cu/\gamma R$  $con A = area$  della fondazione.

#### **Esempio numerico**

Oggetto di questo esempio è la verifica della capacità portante del terreno e dello scorrimento per il plinto asimmetrico in figura.

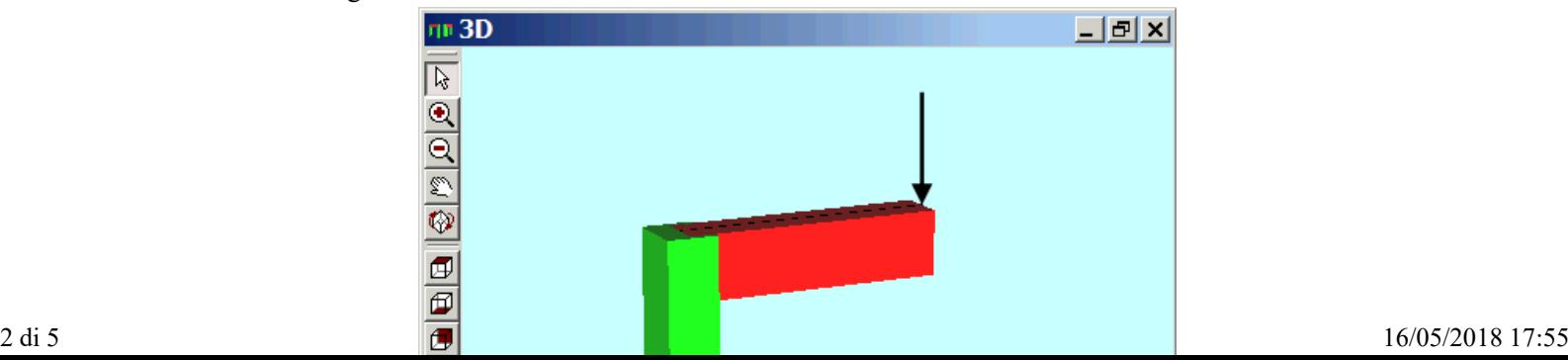

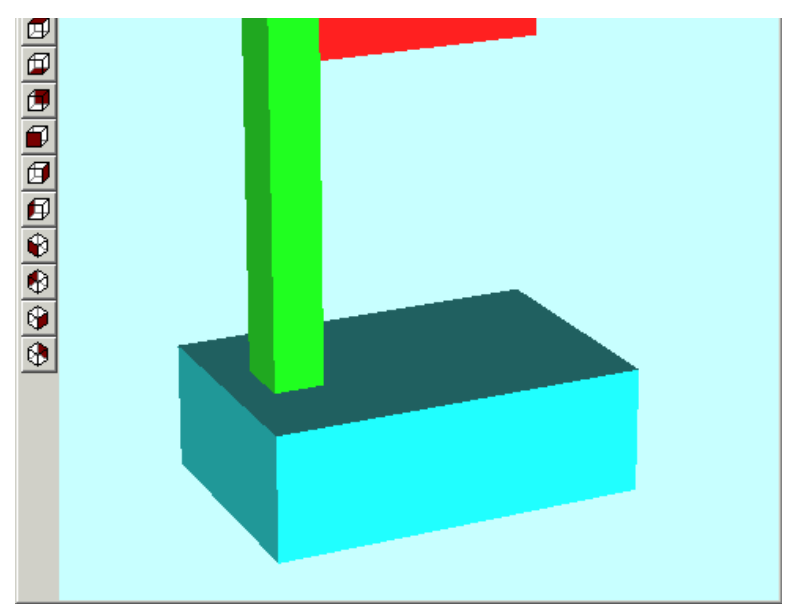

esempio\_portanza.jas

Dati di progetto:

- base del plinto 2,5m x 1,8m
- $\bullet\,$ profondità piano di posa = 1,0 m
- $\bullet$  profondità falda = 1,0 m
- $\bullet$  γ = 18
- $\bullet$   $\varphi' = 25^{\circ}$
- $\bullet$   $\varphi$ 'cv = 28°
- $\bullet$  c' = 5 kPa
- $\bullet$  cu = 30kPa

Il presente esempio ha come obbiettivo la validazione del calcolo della portanza del programma Jasp (file: esempio\_portanza.jas) , pertanto si esegue, per lo stesso terreno, sia la verifica in condizione drenate che in condizioni non drenate.

Le sollecitazioni che agiscono sul terreno sono:

#### **Inviluppo Carichi**

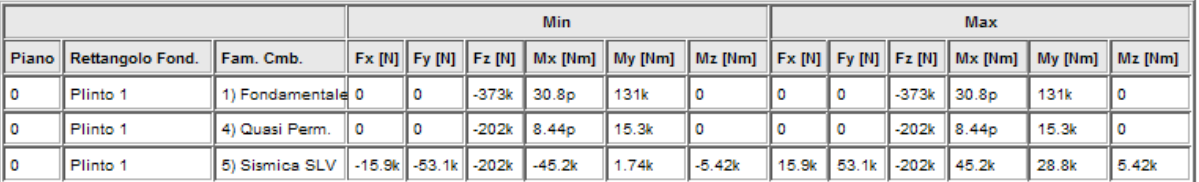

#### **Reazione terreno**

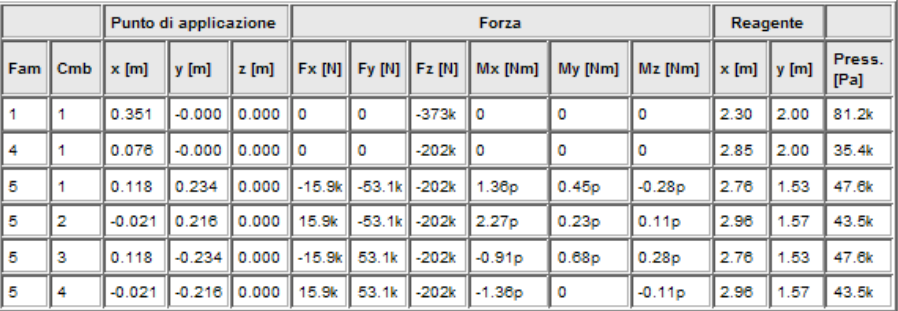

#### Reazione terreno per verifica portanza

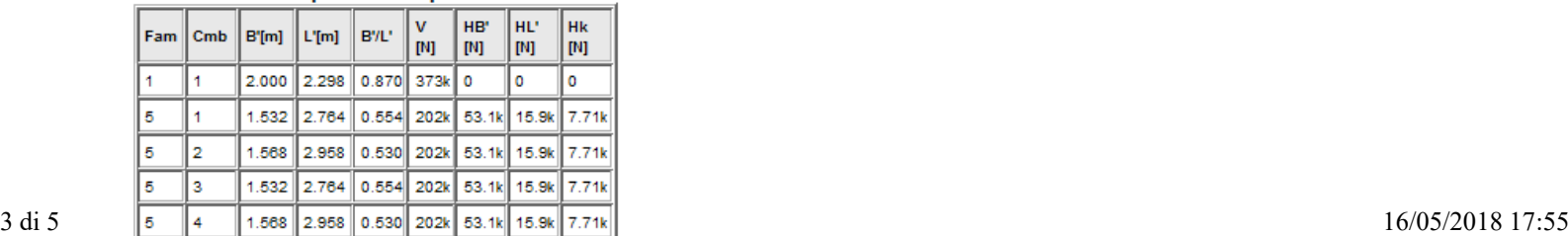

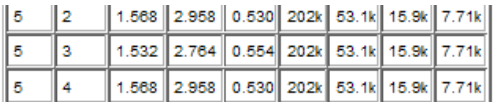

I risultati delle verifiche realizzate da Jasp sono:

Portanza Drenata

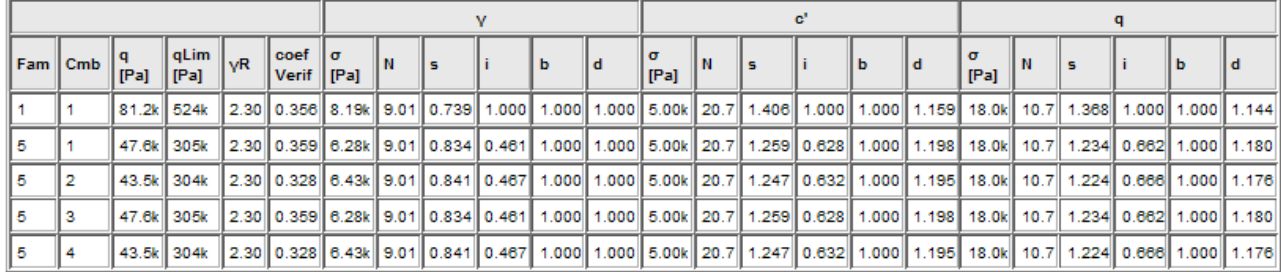

#### Portanza Non Drenata

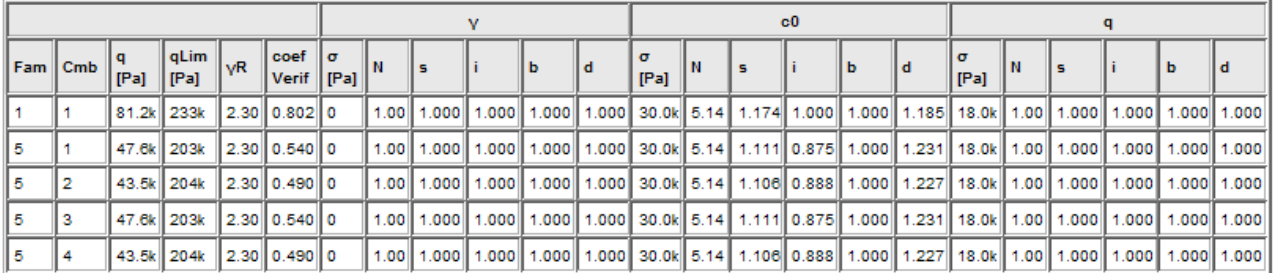

#### **Scorrimento**

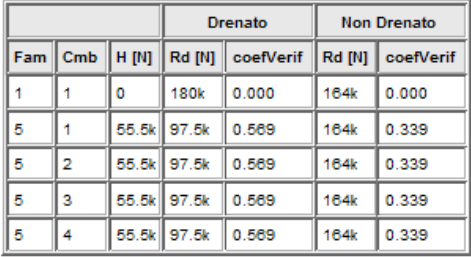

Le verifiche effettuate da Jasp sono confrontate con i risultati calcolati con i seguenti fogli xls (per Microsoft Excel o OpenOffice Calc):  $\mathcal{L}^{\mathcal{L}}$  $\mathbb{R}^2$ 

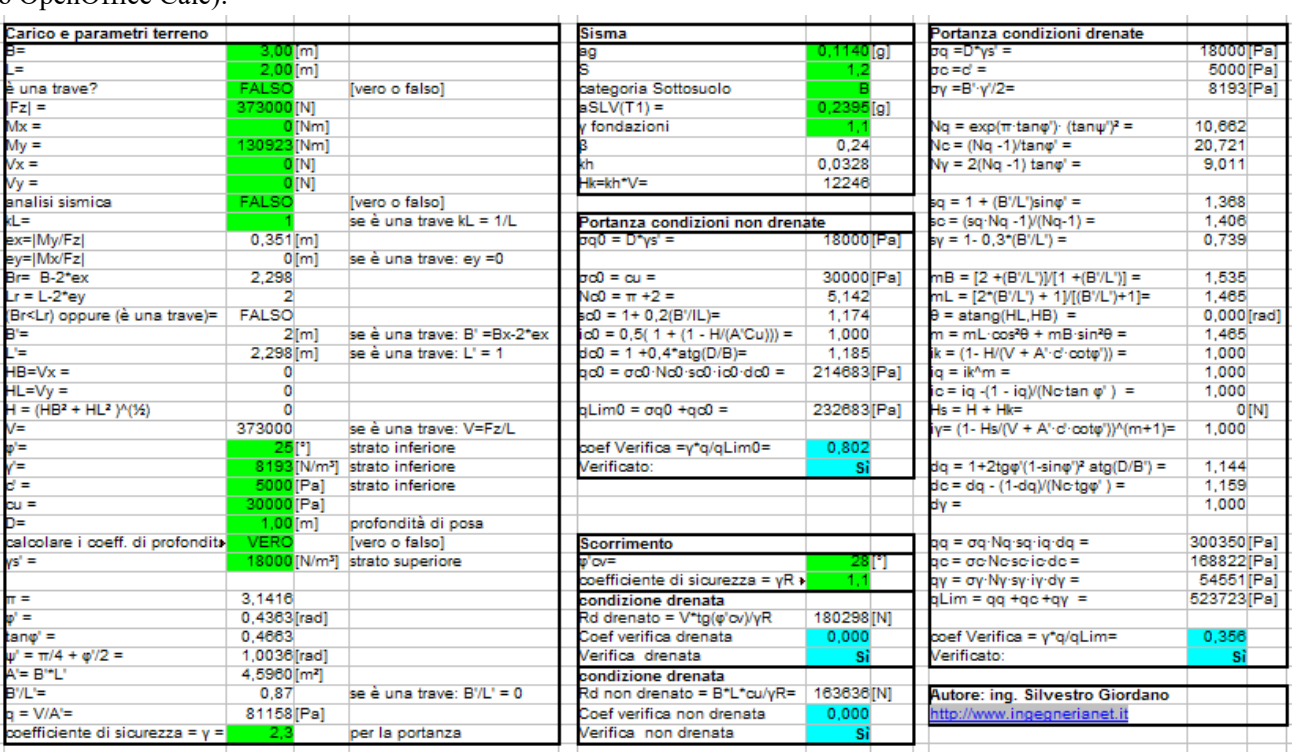

portanza\_EC7\_fondamantale.xls

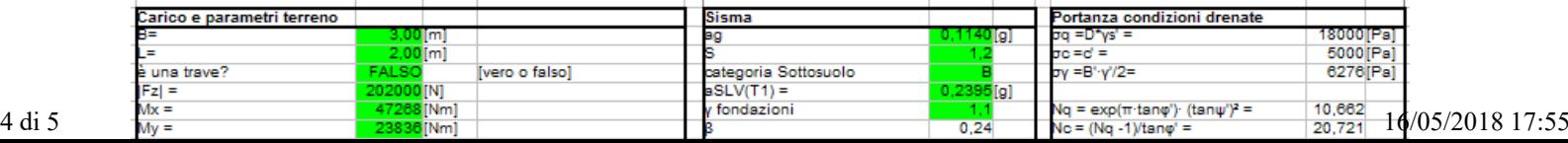

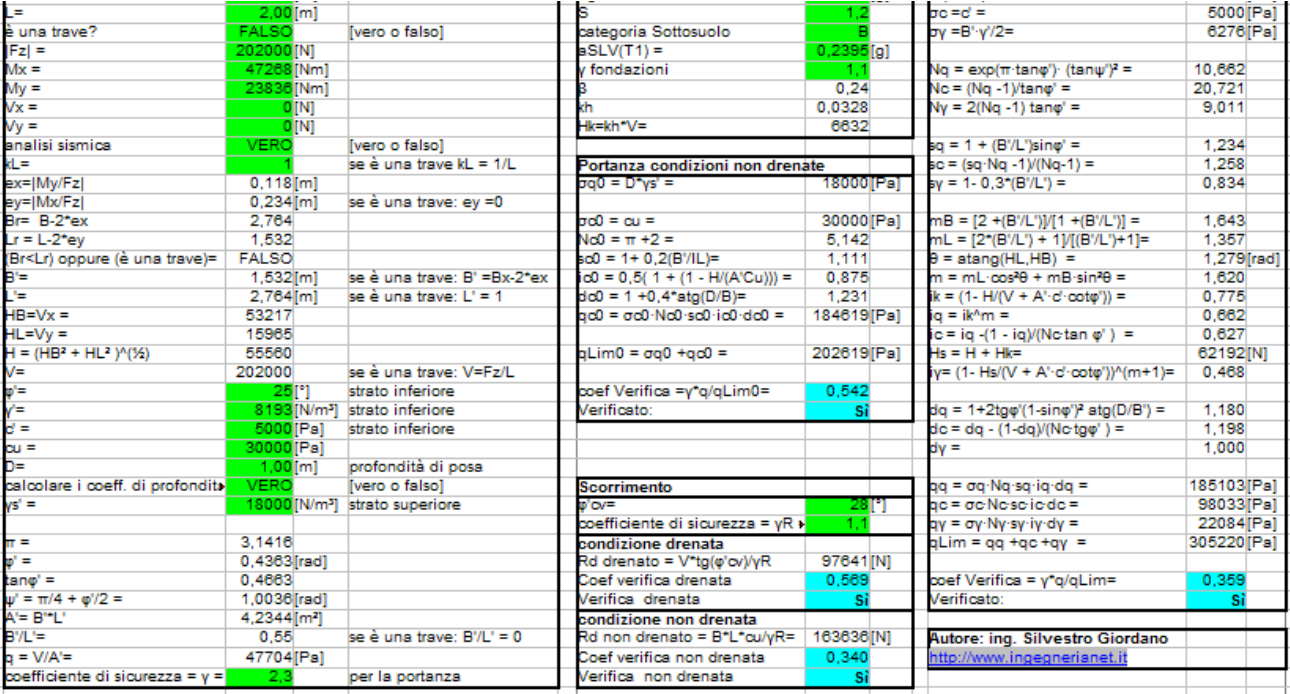

## portanza\_EC7\_sismica.xls

La seguente tabella confronta i coefficienti di verifica ottenuti da Jasp con quelli dei file xls.

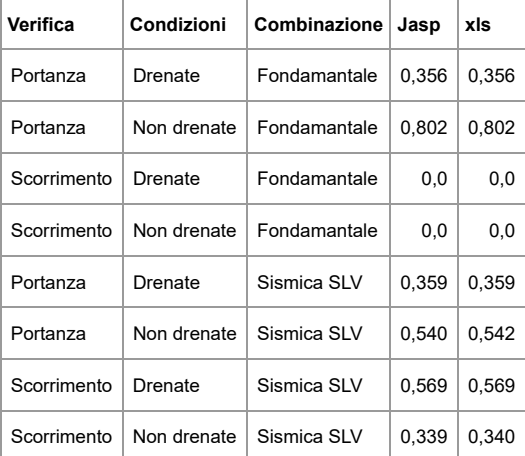

I risultati coincidono

## **Cedimenti edometrici**

Per terreni a grana fine i cedimenti sono calcolati utilizzando il metodo edometrico, proposto da Terzaghi (1943) ( [1] §8.7.2 pag 437; [2] §5.3.2 pag.164; [3] §2.7 pag.58)

Il terreno al di sotto della fondazioni viene diviso in n strati e per ogni strado si calcola il cedimento con la formula

$$
\Delta Hi = Hi [ RR \cdot Log(k_R) + CR \cdot Log(k_C)]
$$

con:

 $k_R = min{\{\sigma^2 p ; \sigma^2 f\}}/\sigma^2 V_0$ 

 $k_C$  = max { $\sigma$ <sup>2</sup> $f / \sigma$ <sup>2</sup> $p$ ; 1}

σ'V0 è la tensione geostatica efficace

ΔσV è l'incremento di tensione prodotto dal carico netto, calcolato trascurando la rigidezza della fondazione e modellando il suolo con un semispazio elastico.

 $σ'$ <sub>f</sub> =  $Δσ$ <sub>V</sub>+  $σ'$ <sub>V</sub><sub>0</sub>

 $σ'p$  = tensione di preconsolidazione = OCR  $\cdot$   $σ'y_0$ 

dove OCR è il rapporto di preconsolidazione.

Hi = spessore dello strato

RR = rapporto di ricompressione

CR = rapporto di compressione

Per terreni normalconsolidati CR =  $2,3.5$ ° $V_0$ /Eed

Per terreni sovraconsolidati RR =  $2,3 \cdot \sigma' \sqrt{p}$ ed

dove Eed è il modulo edometrico.

Il cedimento totale è calcolato sommando il sedimento di tutti gli strati in cui  $\Delta \sigma v > 0.10 \sigma' v_0$ 

 $w = \sum \Delta Hi$ 

Per argille tenere il metodo fornisce il cedimento di consolidazione ed il cedimento immediato è pari al 10% del cedimento di consolidazione

Per fondazioni su argille consistenti il metodo fornisce il cedimento totale.

#### **Esempio numerico**

Per questo test di validazione si fa riferimento all'esempio contenuto nel libro [3],§2.7pag 60, Dati fondazione:

- plinto quadrato di lato 4 m
- profondità di posa 1,8 m
- N SLE quasi permanente  $= 1570$  kN

Il terreno di fondazione è costituito da argilla moderatamente sovraconsolidata fino alla profondità di 6.6m, posta al di sopra di uno strato di ghiaie e ciottoli, con il livello di falda a -11m.

Per lo strato argilloso, sovraconsolidato per fenomeni erosivi, vengono assunti i seguenti parametri caratteristici:

$$
\gamma
$$
=19kN/m<sup>3</sup>; RR = 0,022; CR = 0,168;  $\sigma$ 'p =  $\sigma$ 'v0 + 76 kPa

I cedimenti edometrici calcolati da Jasp sono confrontati con quelle ottenuti con un foglio di calcolo xls (per Microsoft Excel o OpenOffice Calc).

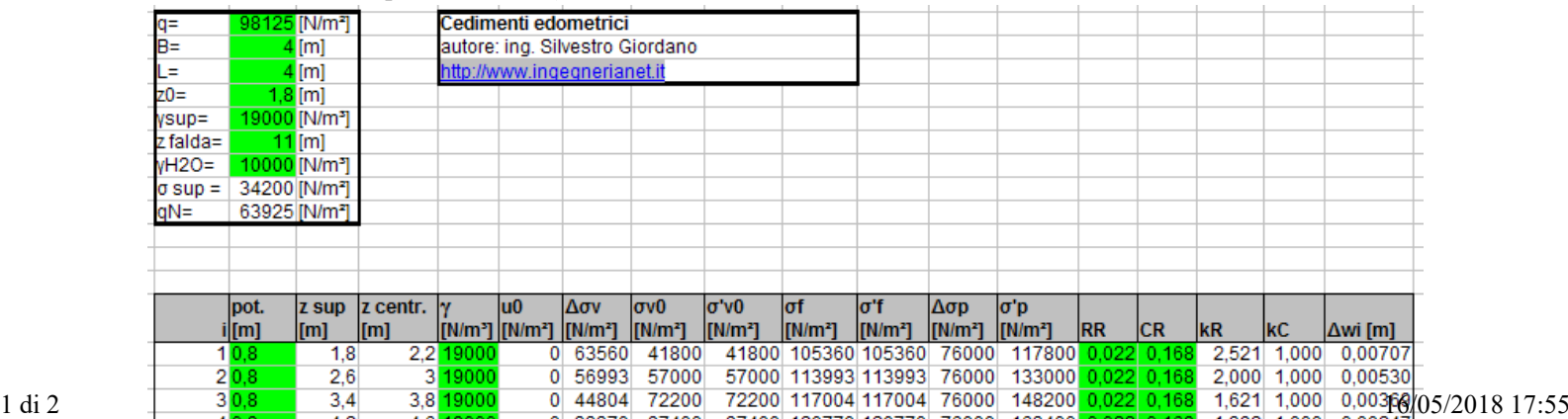

| I [M] |     | $\mathsf{I}$ lmi |           | N/m*    N/m*     N/m*     N/m* |               | <b>IN/m<sup>-</sup>I</b>                                                 |  | [N/M*]   N/M*]   N/M*]   N/M*]  KK | <b>ICK</b> | — ІКК | IKC. | ∣∆WI IMI                                                                         |
|-------|-----|------------------|-----------|--------------------------------|---------------|--------------------------------------------------------------------------|--|------------------------------------|------------|-------|------|----------------------------------------------------------------------------------|
| 1 0.8 | 1.8 |                  | 2.2 19000 |                                | 0 63560 41800 |                                                                          |  |                                    |            |       |      | 41800 105360 105360 76000 117800 0.022 0.168 2.521 1.000 0.00707                 |
| 2 0.8 | 2.6 |                  | 3 19000   |                                |               |                                                                          |  |                                    |            |       |      | 0 56993 57000 57000 113993 113993 76000 133000 0.022 0.168 2.000 1.000 0.00530   |
| 3 0.8 | 3.4 |                  | 3.8 19000 |                                |               |                                                                          |  |                                    |            |       |      | 0 44804 72200 72200 117004 117004 76000 148200 0.022 0.168 1.621 1.000 0.00369   |
| 4 0,8 | 4.2 |                  | 4.6 19000 |                                |               |                                                                          |  |                                    |            |       |      | 0 33370 87400 87400 120770 120770 76000 163400 0.022 0.168 1.382 1.000 0.00247   |
| 5 0.8 |     |                  | 5.4 19000 |                                |               |                                                                          |  |                                    |            |       |      | 0 24784 102600 102600 127384 127384 76000 178600 0.022 0.168 1.242 1.000 0.00165 |
| 5 0,8 | 5,8 |                  | 6.2 19000 |                                |               | 0 18727 117800 117800 136527 136527 76000 193800 0.022 0.168 1.159 1.000 |  |                                    |            |       |      | 0.00113                                                                          |
|       |     |                  |           |                                |               |                                                                          |  |                                    |            |       |      | 0.02131                                                                          |

cedimenti\_edometrici.xls

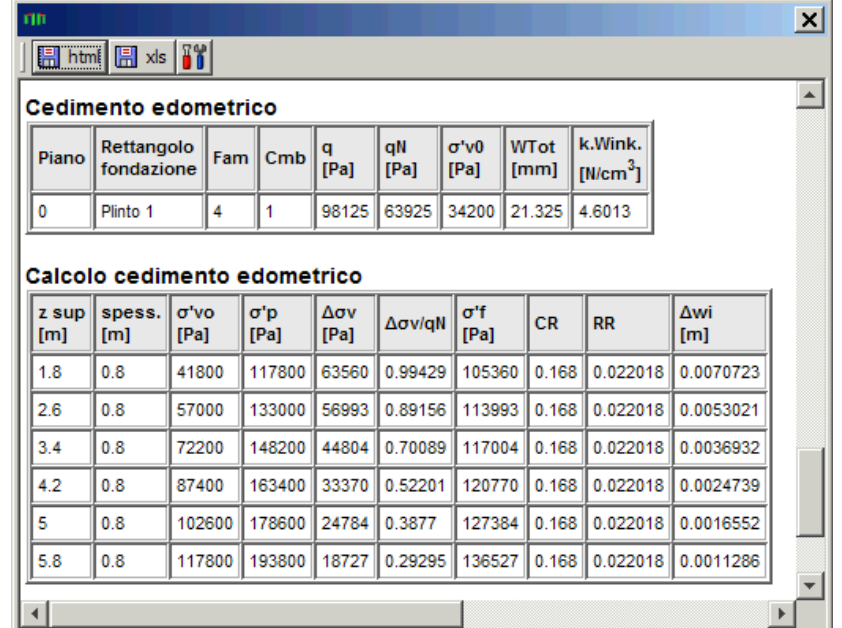

cedimenti\_edometrici.jas

I risultati coincidono

## **Cedimenti Burland Burbidge**

Il calcolo dei cedimenti per i terreni a grana grossa è effettuato con il metodo di Burland e Burbidge (1985) ( [1] §8.8.1 pag 482; [2] §5.2.1 pag.153; [3] §2.8.1 pag.62 ) Il cedimento totale è calcolato con la formula :

$$
w = fs \cdot fh \cdot ft \cdot Z_I \cdot Ic \cdot (\sigma_A/3 + \sigma_B)
$$

dove:

 $\sigma_A = \min{\{\sigma, p; q\}}$ 

 $σ_B = max{q' - σ_A ; 0}$ 

 $σ'p$  = tensione di preconsolidazione al piano di posa della fondazione = OCR  $\cdot \sigma'$ <sub>V0</sub>

 $Z_I = B^{0,7}$  = profondità di influenza

B è la larghezza minima della fondazione espressa in m

L è la lunghezza della fondazione (L>B)

q' è il carico unitario efficace della fondazione espresso in kPa

Ic =  $1,71/Nc^{1,4}$  = indice di compressibilità

Nc è la media aritmetica dei valori Ncs per la profondità H

con:

 $H =$  spessore dello strato comprimibile, se  $H < Z_I$ 

 $H = Z_I$ , se N<sub>SPT</sub> è costante o cresce con la profondità

 $H = 2B$ , se N<sub>SPT</sub> decresce con la profondità

e, per ogni strato:

 $Ncs = 15 + (N<sub>SPT</sub>-15)/2$  per sabbie fini o limose sotto falda con  $N<sub>SPT</sub> > 15$ 

 $Ncs = N<sub>SPT</sub>$  negli altri casi.

inoltre:

 $fh = k_{HZ}/(2 - k_{HZ})$ 

 $k_{HZ}$ = min{1,  $H/Z_I$ }

 $fs = [1,25/(1+0,25)B/L]^{2}$ 

 $ft = (1,3 + 0,2 \cdot Log(t/3))$  con t la vita nominale della struttura in anni.

## **Esempio numerico**

Per questo test di validazione si fa riferimento all'esempio contenuto nel libro [1],§9.8.1 pag 489, Dati fondazione:

- plinto quadrato di lato 2,5 m
- profondità di posa 1,5 m
- $q' = 200$  kPa

Dati terreno di posa:

- sabbia medio-fine
- $\bullet$  γ=19kN/m<sup>3</sup>;
- $\bullet$  N<sub>SPT</sub> = 30
- falda >  $-10$  m.

I cedimenti calcolati da Jasp sono confrontati con quelle ottenuti con un foglio di calcolo xls (per Microsoft Excel o OpenOffice Calc).

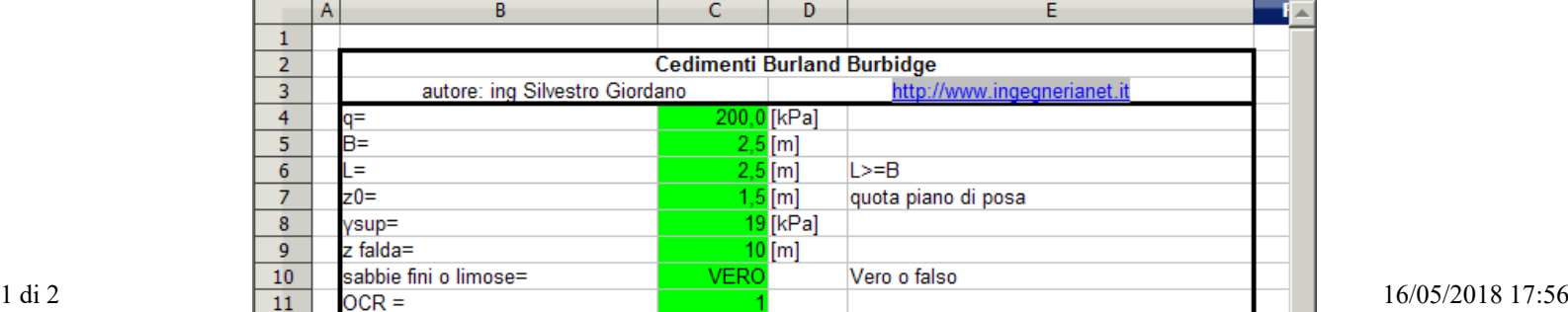

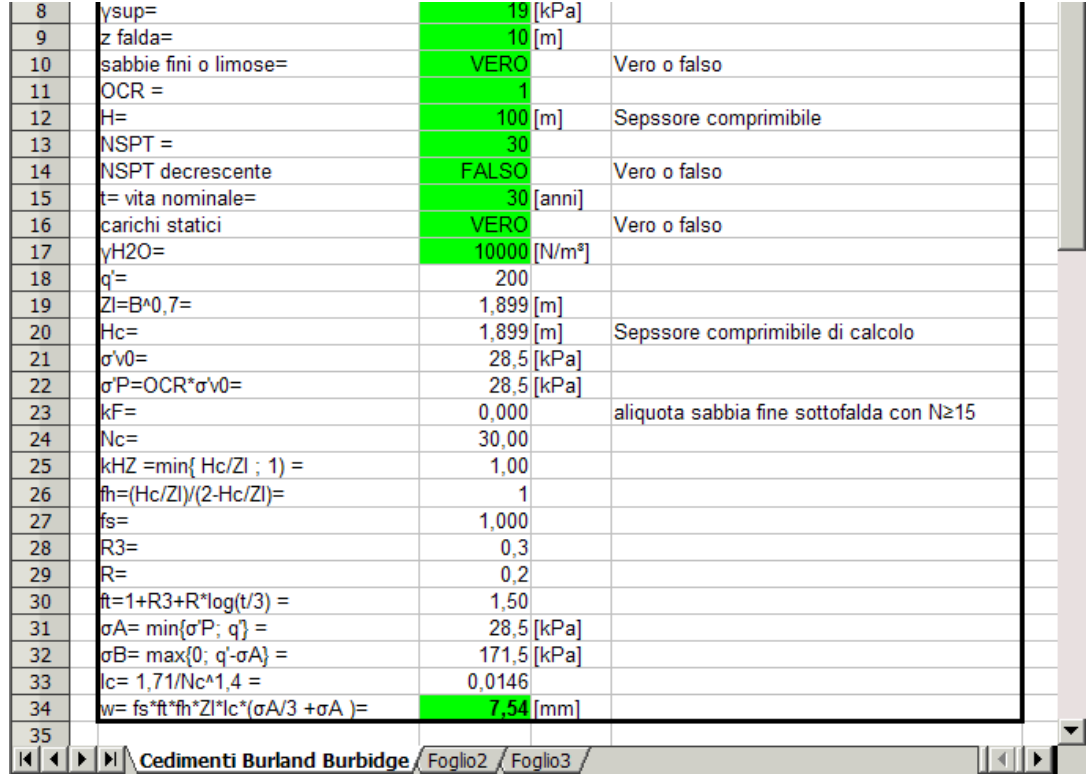

cedimenti burland burbidge.xls

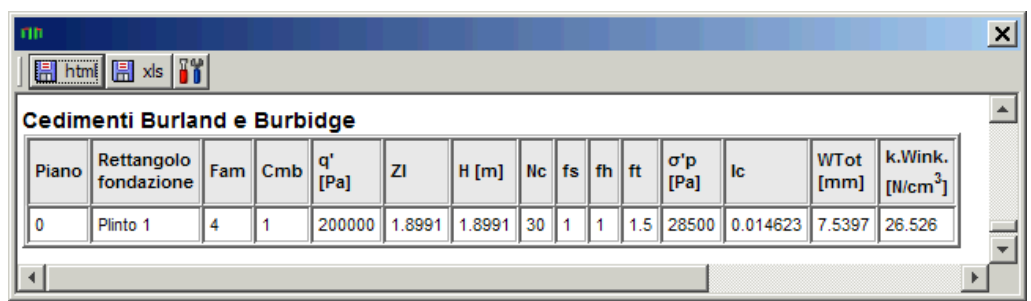

## **Oscillazioni Telaio shear type 6 piani**

L'oggetto di questo esempio è un telaio di tipo shear type (con traversi rigidi) bidimensionale di 6 piani. Si calcoleranno gli autovalori e gli autovettori con Jasp e manualmente con l'ausilio del software Octave. La strutture in oggetto è la seguente (file shear-type-6.jas)

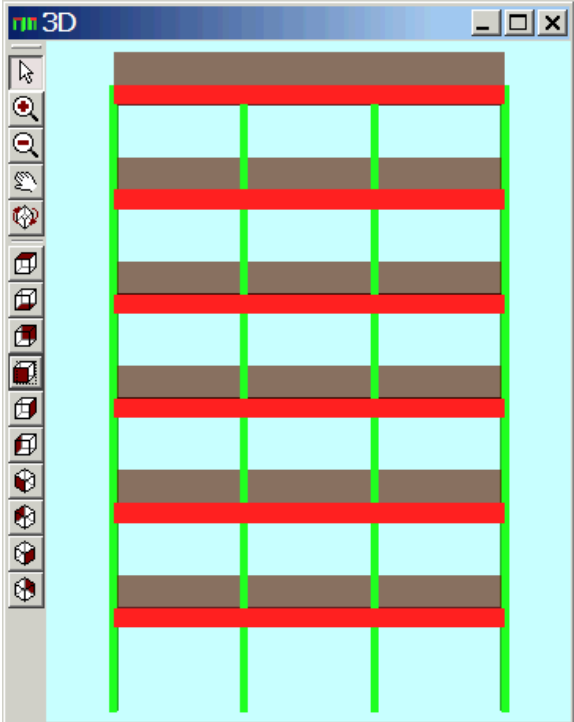

Le caratteristiche dei materiali sono le seguenti:

- $\bullet E = 29962 \text{ N/mm}^2$
- $\bullet \text{ } \nu = 0.2$
- $\rho = 2500 \text{ kg/m}^3$

Le caratteristiche geometriche della struttura sono:

- $L = 3 \times 4$  m = 12m
- $H = 6 \times 3.2$  m = 19.2 m
- Le travi hanno sezione 30cm×60cm
- I pilastri hanno sezione quadrata 25cm×25cm

Le masse totali dei piani sono:

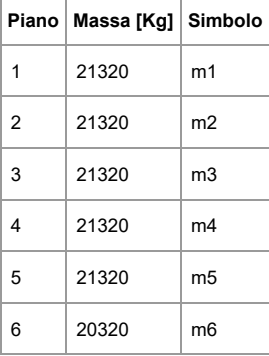

Le rigidezze totali dei piastri, per piano, calcolate con la formula  $12E I/L<sup>3</sup>$ , sono:

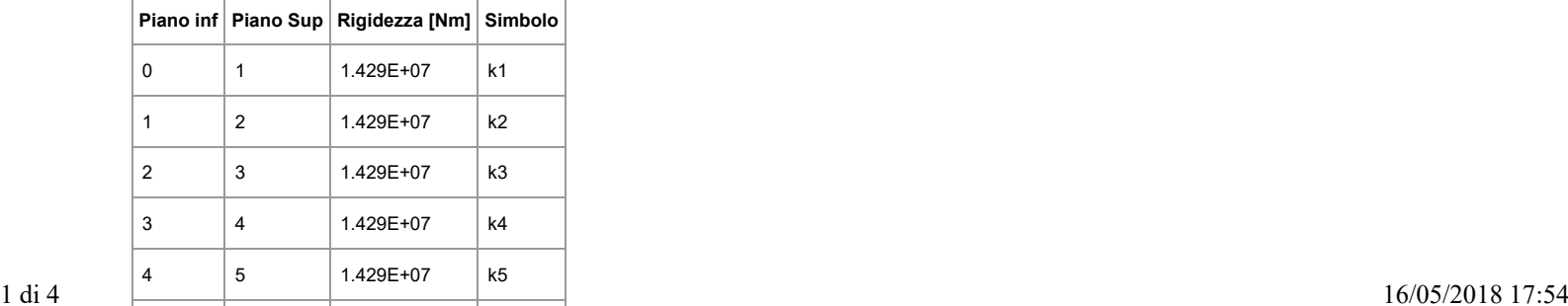

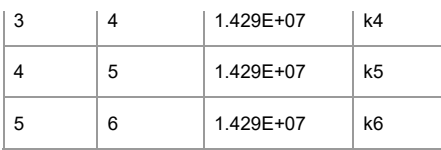

Per i telai con traversi rigidi le matrici delle masse e delle rigidezze sono:

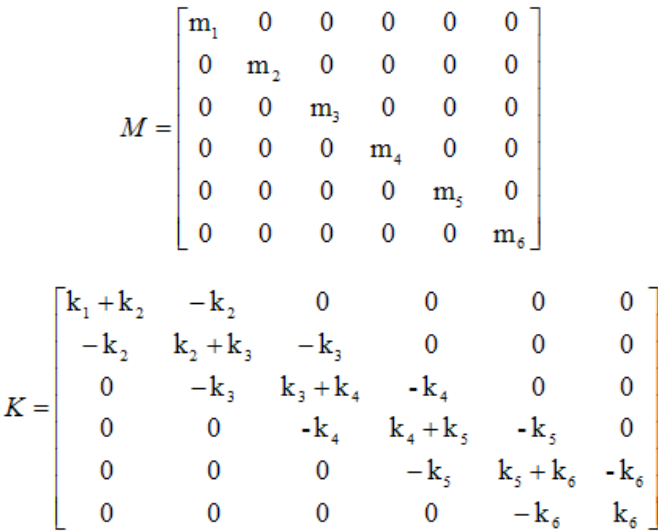

Il calcolo degli autovalori e degli autovettori è fatto con Octave, un software gratuito per il calcolo matriciale, in parte simile e compatibile con MatLab.

Il file di input per Octave (shear-type-6.m) è:

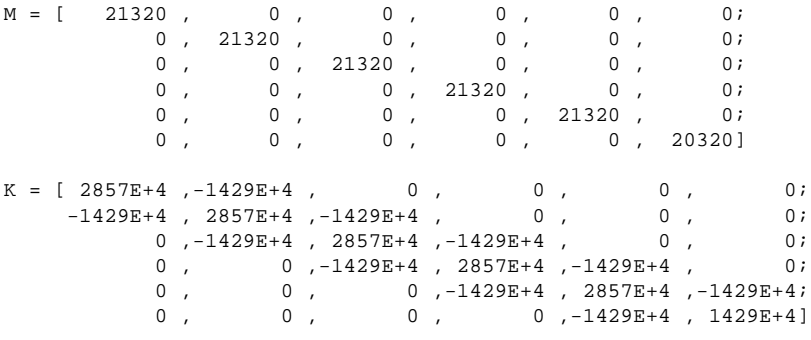

[PSI,LAMBDA]=eig(K,M)

T=2\*pi./sqrt(diag(LAMBDA))

#### L' output risulta essere:

 $M =$ 

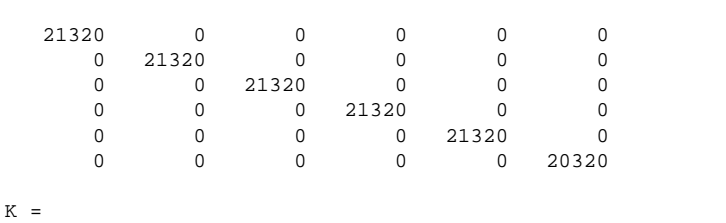

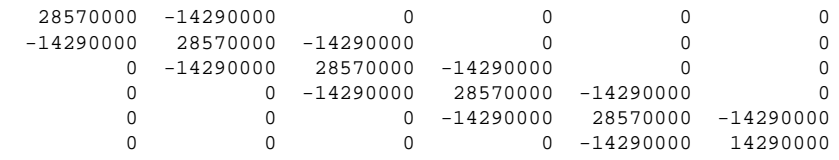

PSI =

```
 -9.1957e-004 2.5402e-003 -3.5665e-003 3.7665e-003 3.1060e-003 -1.7470e-003
 -1.7847e-003 3.7859e-003 -2.4823e-003 -9.6480e-004 -3.5615e-003 3.0998e-003
 -2.5443e-003 3.1021e-003 1.8388e-003 -3.5193e-003 9.7785e-004 -3.7529e-003
 -3.1534e-003 8.3737e-004 3.7622e-003 1.8663e-003 2.4403e-003 3.5591e-003
 -3.5759e-003 -1.8541e-003 7.7966e-004 3.0412e-003 -3.7760e-003 -2.5620e-003
  -3.7869e-003 -3.6007e-003 -3.2195e-003 -2.6453e-003 1.8895e-003 9.8667e-004
```
LAMBDA =

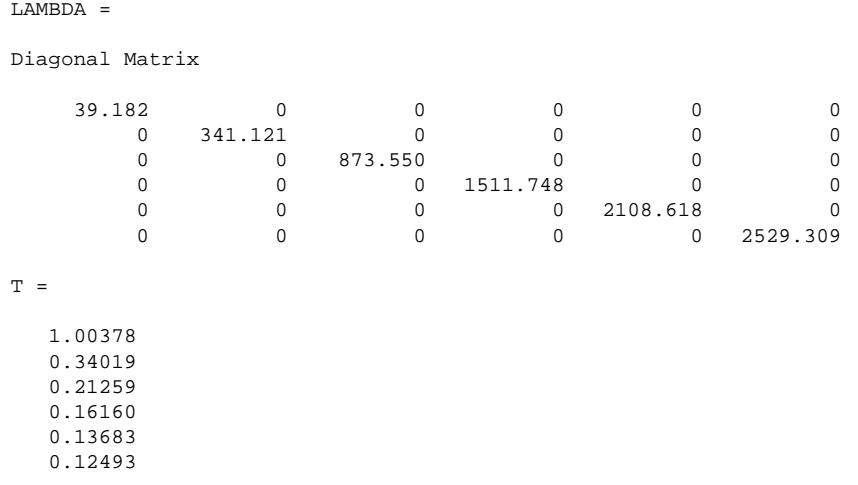

## **Confronto con Jasp**

Gli autovalori e gli autovettori calcolati con Jasp sono:

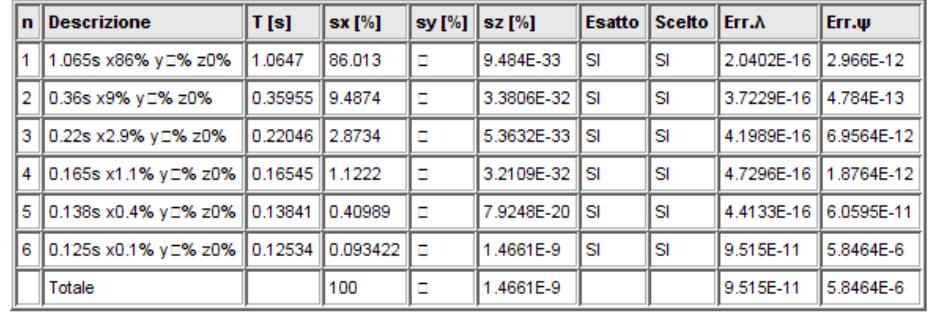

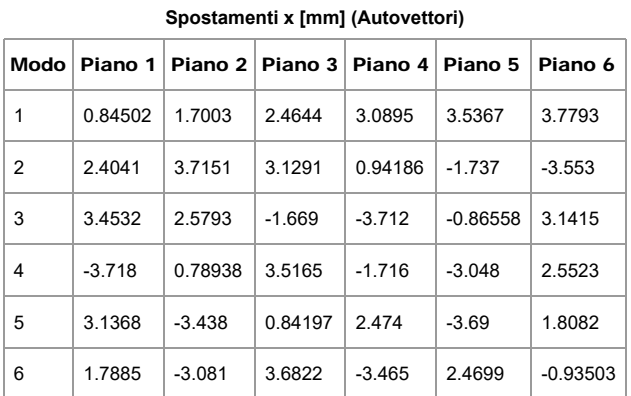

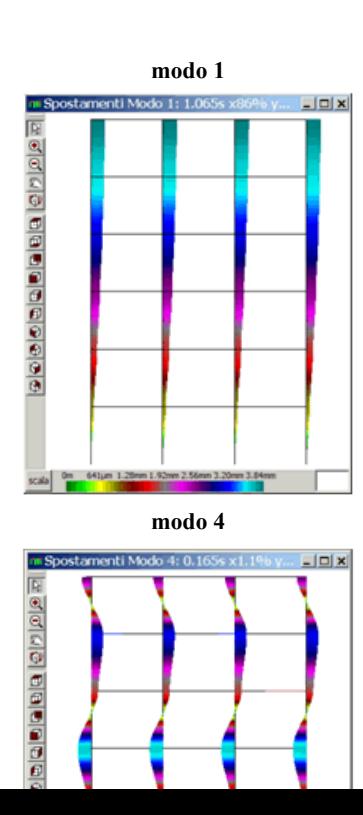

**Modi modo 1 modo 2 modo 3** do 2: 0.36s x  $\overline{AB}$ <mark>।</mark> ଜାତାଣାତା ପାବାବାବାବାବାତା ବାବାବା ohi N ala∥° **modo 4 modo 4 modo 6**<br>
<u>do 4: 0.16Ss x 1:19b y... FIELX</u><br> **Modo 4 modo 6**<br> **m**<br> **Modo 5:** 0.139s x0.4% y... FIELX<br> **Modo 6:** 0.125s<br> **Modo 6:** 0.125s<br> **Modo 6:** 0.125s<br> **Modo 6:** 0.125s<br> **Modo 6:** 0.125s<br> **Modo 6:**  $\Box$ 

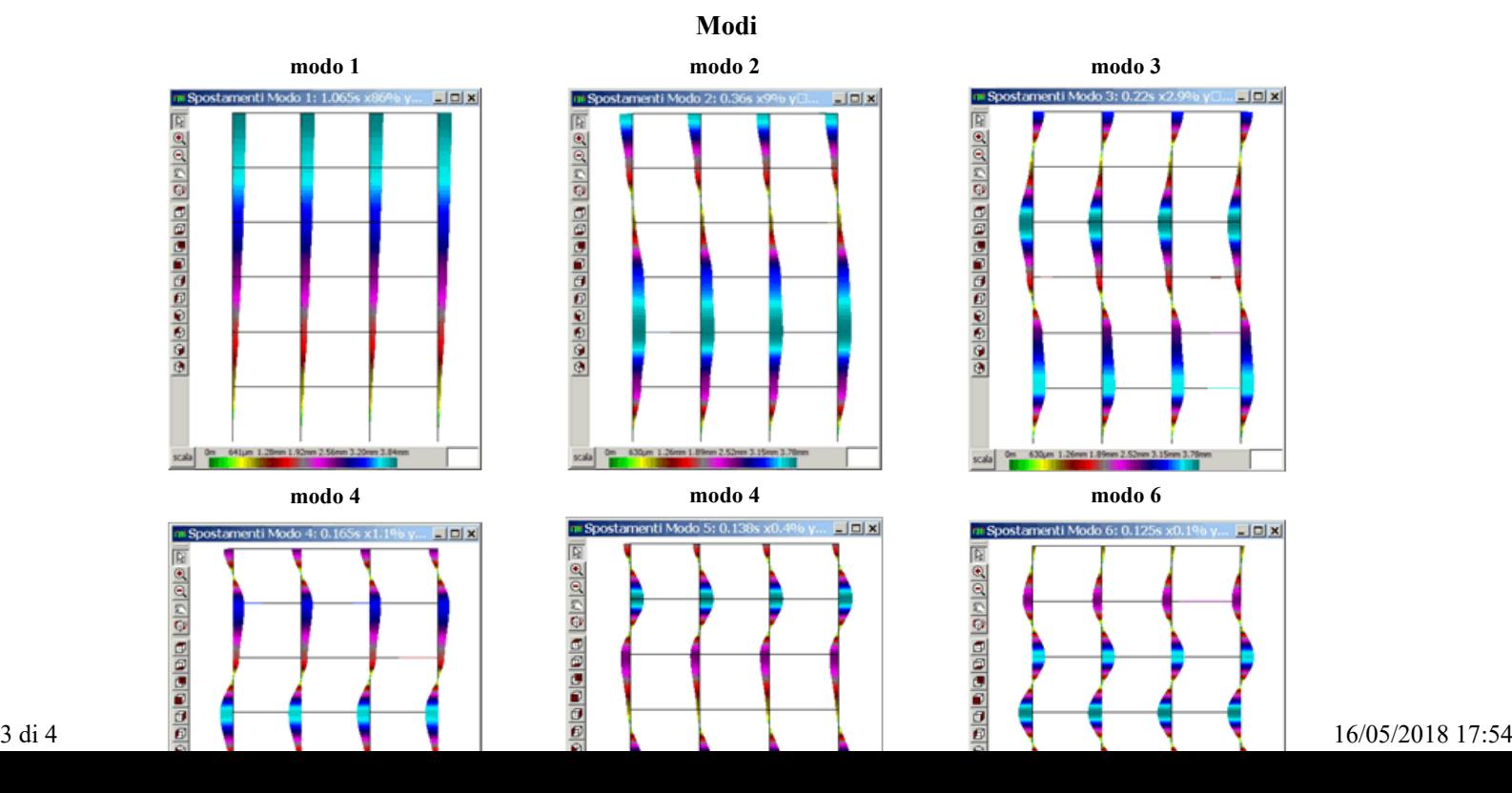

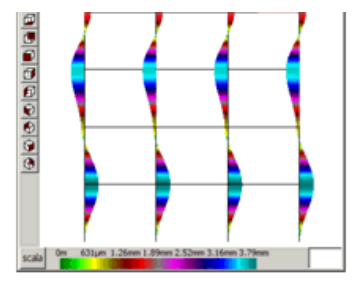

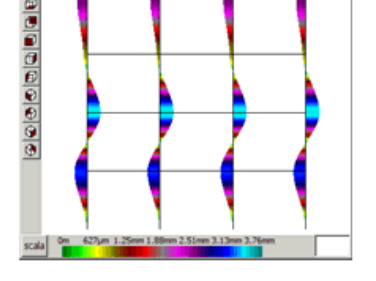

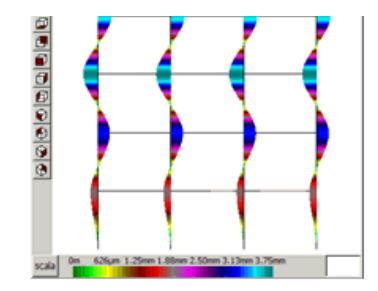

Gli autovettori ottenuti con Octave, in mm, sono:

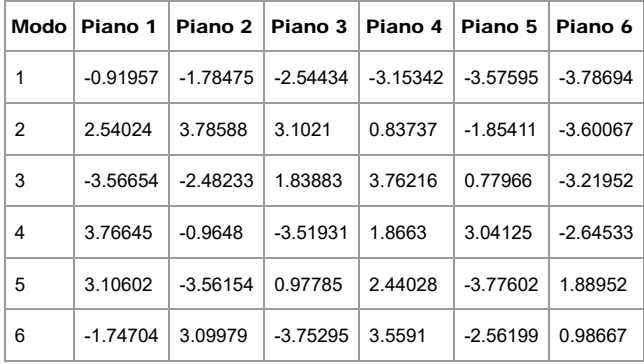

I periodi calcolati con Jasp sono superiori a quelli calcolati manualmente perché il modello in Jasp ha rigidezza minore rispetto al modello shear-type.

Per controllo si può aumentare di 1000 volte il modulo E dei traversi in modo da avvicinarsi maggiormente all'ipotesi ditraversi infinitamente rigidi (file: shear-type-6-2.jas)

I risultati ottenuti con Jasp per il nuovo modello sono:

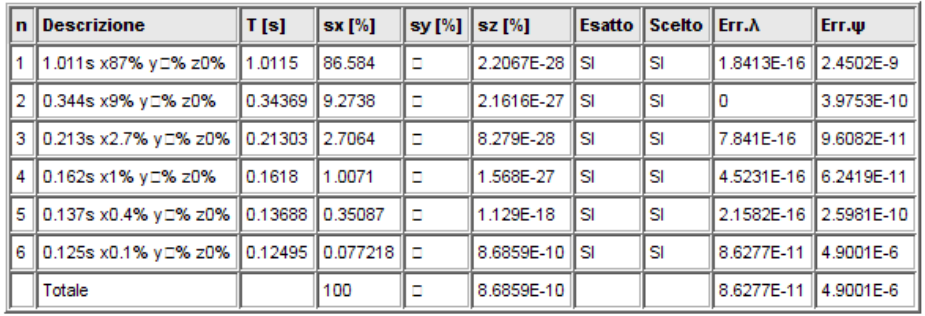

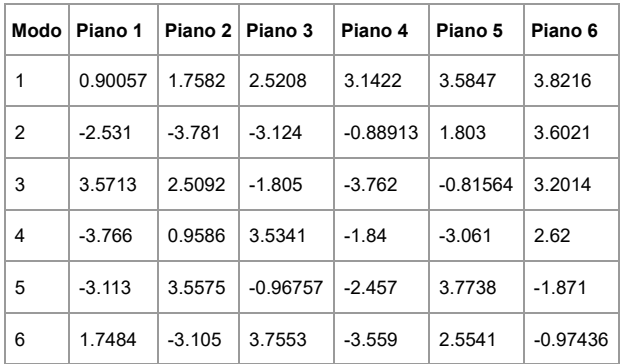

#### **Spostamenti x [mm] (Autovettori)**

I valori coincidono con quelli calcolati "manualmente" con Octave.

#### **Conclusioni**

L'analisi dinamica condotta con Jasp risulta in linea con le aspettative.

## **Sollecitazioni edificio con 6 pilastri e 2 piani**

Questo esempio avrà come oggetto la struttura rappresentata in figura.

Si eseguirà il calcolo delle sollecitazioni della combinazione fondamentale e dell'analisi sismica statica equivalente.

I valori calcolati manualmente saranno confrontati con quelli ottenuti da Jasp.

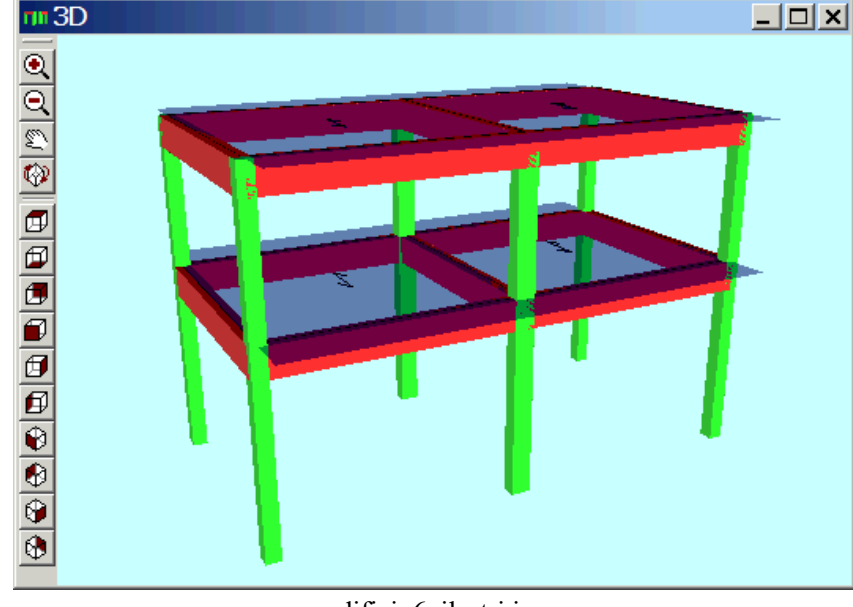

edificio6pilastri.jas

Per il calcolo sismico la struttura è ipotizzata situata nel comune di Formia, via degli Orti, Latitudine, 41.25657° , Longitudine 13.663929 ad una quota di m 5 s.l.m.

## **Analisi dei carichi**

Di seguito è riportata la pianta (generata in modo automatico da Jasp) dell'impalcato tipo.

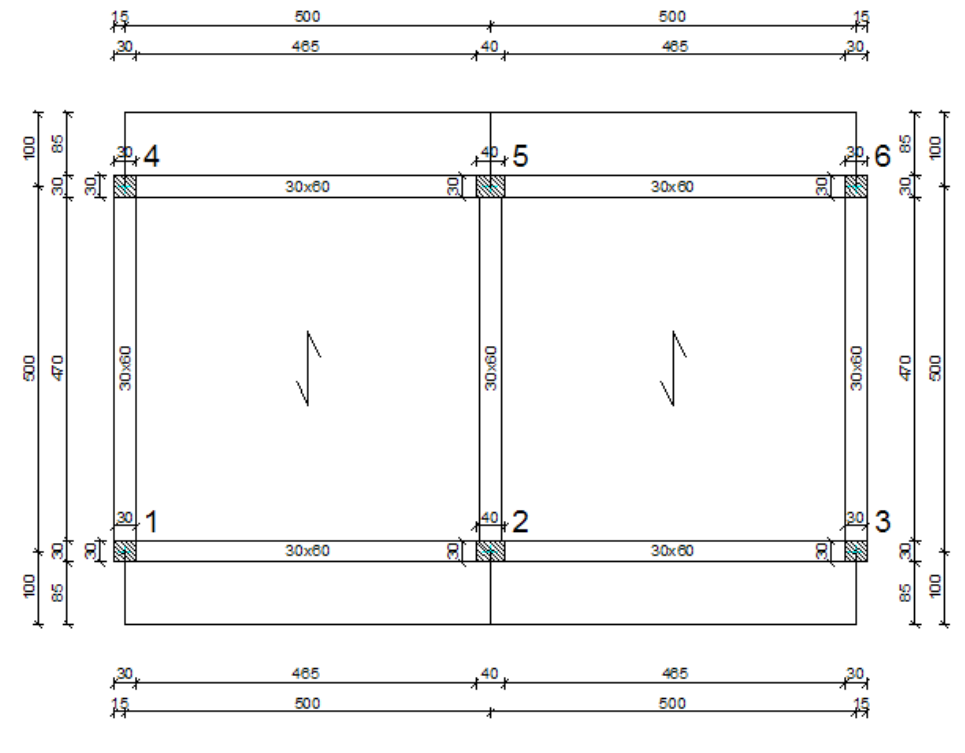

I carichi di tipo "pannello" presenti nella struttura sono di 4 tipi.

![](_page_17_Picture_116.jpeg)

1 di 5 La densità (massa volumica del calcestruzzo armato) è 2500 Kg/m<sup> $\sim$ </sup>3. 16/05/2018 17:52

![](_page_18_Picture_194.jpeg)

La densità (massa volumica del calcestruzzo armato ) è 2500 Kg/m^3.

Per il calcolo delle relative forze peso si assume  $g = 10$  m/s<sup> $\sim$ </sup>2

Sezioni trasversali delle travi e dei pilastri presenti nella struttura:

![](_page_18_Picture_195.jpeg)

Il momento d'inerzia delle travi è maggiore del triplo del massimo momento d'inerzia dei pilastri. Per controllare le sollecitazioni fornite da Jasp calcoleremo manualmente le sollecitazioni considereranno modelli a telaio con traversi orizzontali rigidi.

I due telai presi in esame sono:

![](_page_18_Figure_9.jpeg)

#### I coefficienti per il calcolo delle combinazioni "fondamentale" e "sismica" sono:

![](_page_18_Picture_196.jpeg)

I carichi distribuiti sulle travi:

![](_page_18_Picture_197.jpeg)

## Peso proprio pilastri:

![](_page_18_Picture_198.jpeg)

#### **Calcolo Sollecitazioni**

## **Calcolo Momento massimo negativo T1-2 per combinazione fondamentale.**

2 di 5 Per il calcolo delle sollecitazioni delle travate dovute ai acrichi verticali si possono utilizzare, in prima /2018 17:52

## **Calcolo Sollecitazioni**

## **Calcolo Momento massimo negativo T1-2 per combinazione fondamentale.**

Per il calcolo delle sollecitazioni delle travate dovute ai acrichi verticali si possono utilizzare, in prima approssimazione, i seguenti schemi:

![](_page_19_Figure_5.jpeg)

Calcolo Momento massimo negativo T1-2 per combinazione fondamentale.

 $M2 = -q/2/8 = -33850*5^2/8 = -105781$  Nm

Il valore fornito da Jasp è -99835 Nm.

Tagli e momenti nella trave T1-1 per peso proprio.

![](_page_19_Picture_186.jpeg)

In questo caso l'approssimazione fatta, (aver considerato la rigidezza della trave molto maggiore di quella del pilastro) ci porta ad avere valori abbastanza diversi da quelli calcolati con Jasp.

|        |        |        |       |       |       |        | Pilastro   Peso proprio [N]   Permanente [N]   Residenziale [N]   Affollata [N]   Copertura [N]   Comb Fond. [N]   Comb Sismica [N] |
|--------|--------|--------|-------|-------|-------|--------|----------------------------------------------------------------------------------------------------|
| $P1-2$ | 46125  | 16406  | 0     | 0     | 6563  | 94416  | 62531                                                                                                    |
| $P2-2$ | 114000 | 54688  | 0     | 0     | 21875 | 263044 | 168688                                                                                                    |
| $P1-1$ | 94500  | 67688  | 9375  | 7500  | 6563  | 259538 | 169500                                                                                                    |
| $P1-2$ | 231000 | 155625 | 31250 | 25000 | 21875 | 650925 | 411000                                                                                                    |

Di seguito sono riportate le forze di compressione nei pilastri calcolati manualmente e con Jasp:

![](_page_19_Picture_187.jpeg)

#### **Analisi statica equivalente.**

Per eseguire l'analisi statica equivalente Jasp calcola preliminarmente le sollecitazioni per le seguenti azioni di carico.

- 1g direzione X
- 1g direzione Y
- Eccentricità lungo x del 5% per sisma Y di 1 g
- Eccentricità lungo y del 5% per sisma X di 1 g

Calcolo masse per impalcato:

Impalcato 1:  $4*5*3505 + 2*5*1290 + 5*450 + (4*900 + 2*1200)/2 + (4*675 + 2*900)/2 = 90500$  Kg Impalcato 2:  $4*5*2375 + 3*5*450 + (4*675 + 2*900)/2 = 56500$  Kg Totale =  $147000$  Kg

$$
V_i = V_{TOT} \frac{12E_i I_i \left/ L^3}{\sum 12E_i I_j \left/ L^3}
$$

Il taglio del pilastro i-esimo =

 $V_i = V_{TOT} \frac{I_i}{\sum I_i}$ Nel nostro caso per ogni piano E ed L sono uguali per tutti i pilastri, pertanto:

La somma delle inerzie vale:  $3 \text{ di } 5$  16/05/2018 17:52

 $\sqrt{-1}$ 

Nel nostro caso per ogni piano E ed L sono uguali per tutti i pilastri, pertanto:

La somma delle inerzie vale:

![](_page_20_Picture_169.jpeg)

Le aliquote di taglio assorbito da ogni pilastro sono indentiche per i due piani e valgono:

![](_page_20_Picture_170.jpeg)

## **Calcolo delle forze orizzontali sismiche.**

La formula da utilizzare è la  $(7.3.6)$  NTC-08 con Fh = W\*g =147000 N

Pertanto  $\Sigma_i z_i W_j = 4*90500 + 7*56500 = 757500$  Kg m

 $F1 = 147000 * (4*90500) / 757500 = 702500 N$ 

 $F2 = 147000 * (7*56500) / 757500 = 767500 N$ 

Si può quindi calcolare il taglio dei singoli pilastri dovuti ad un sisma con accelerazioni sulla struttura di 1g

![](_page_20_Picture_171.jpeg)

Valori forniti da Jasp:

![](_page_20_Picture_172.jpeg)

I valori sostanzialmente coincidono.

## **Eccentricità accidentale**

Il taglio del pilastro i-esimo dovuto al momento prodotto dall'eccentricità accidentale =

$$
V_i = \frac{M}{d_i} \frac{d_i^2 12E_i I_i / L^3}{\sum d_i^2 12E_i I_j / L^3}
$$

Nel nostro caso per ogni piano E ed L sono uguali per tutti i pilastri, pertanto:

$$
V_i = \frac{M}{d_i} \frac{d_i^2 I_i}{\sum d_i^2 I_j}
$$

 $\Sigma_j d_j^2 I_j = 4.2,5^2 \cdot I_{30x30} + 4.5^2 \cdot I_{30x30} + 2.2,5^2 \cdot I_{30x40} = 4.421875 + 4.1687500 + 2.1000000 = 10437500 \text{ m}^2 \text{ cm}^4$ 

![](_page_20_Picture_173.jpeg)

Calcolo dei momenti dovuti all'eccentricità accidentali:

![](_page_20_Picture_174.jpeg)

Tagli dovuti al momento Mex: 4 di 5 16/05/2018 17:52

![](_page_21_Picture_117.jpeg)

## Tagli dovuti al momento Mex:

![](_page_21_Picture_118.jpeg)

## Tagli dovuti al momento Mey

![](_page_21_Picture_119.jpeg)

## **Sollecitazioni calcolate con Jasp**

Tagli dovuti al momento Mex:

![](_page_21_Picture_120.jpeg)

Tagli dovuti al momento Mey:

![](_page_21_Picture_121.jpeg)

In questo caso le differenze sono dovutesia alla rigidezza torsionale dei pilastri (non considerata nel calcolo manuale) che all'impalcato considerato infinitamente rigido nel calcolo manuale ma non in Jasp.

## **Conclusioni**

I valori delle sollecitazioni forniti da Jasp risultano sempre conformi ai valori calcolati manualmente mediante l'uso di schemi semplificati.

#### **Travata SLU**

Questo esempio ha come oggetto la verifica agli stati limite ultimi di una travata della struttura trattata nell'esempio Edificio 1.

Le verifiche effettuate con Jasp sono confrontate con verifiche effettuate mediante calcoli manuali e utilizzando software terzi. In particolare si utilizzano i freeware **Telaio 2D** e **VcaSlu** del prof. Piero Gelfi dell'università di Brescia.

La travata in esame è costituita dalle travi 1 e 2 del primo impalcato.

![](_page_22_Figure_6.jpeg)

Stutture 3D - Jasp (file edificio6pilastri.jas)

I taglianti di piano agenti sul telaio in esame (costituito dai fili 1, 2 e 3) sono ricavati dai valori del taglio nei pilastri calcolati nell'esempio Edificio 1, ed utilizzando le accelerazioni orizzontali calcolate nell'esempio Spettro di risposta

Piano 2:  $F2 = 0.091 (2*87496+208761) + 2*3102 + 7353 + 0.099*0.3(2*6205+14705) = 36960N$ 

Piano 1+ Piano 2:  $F12 = 0.091$  ( $2*167580+399840+2*5942+14083$ ) + 0.099 $*0.3(2*11883+28165) = 70790N$ Piano 1:

 $F1 = F12 - F2 = 70790N - 36960N = 33830N$ 

Di seguito è riportato il diagramma di inviluppo dei momenti flettenti. I valori riportati sono calcolati con il software Telaio2D

![](_page_22_Figure_13.jpeg)

![](_page_23_Figure_2.jpeg)

![](_page_23_Figure_3.jpeg)

Momenti flettenti comb. sismica - Telaio 2D (file telaioXX.t2d) Momenti flettenti comb. sismica 3 - Jasp

## **Verifica armatura longitudinale**

L'armatura longitudinale può essere scelta come indicato nella figura seguente.

![](_page_23_Figure_8.jpeg)

La sezione è rettangolare con B=30cm e H=60cm, calcestruzzo C20/25 e acciaio B450C. Il ricoprimento del ferro è pari a 20mm.

Le sezioni di progetto sono di 2 tipi:

- 6Ø14 superiori e 4Ø14 inferiori.
- 6Ø14 superiori e 4Ø14 inferiori.

Sono riportati i domini calcolati con Jasp e con il software VCASLU del prof. Gelfi.

![](_page_23_Figure_14.jpeg)

![](_page_24_Figure_2.jpeg)

La tabella seguente riporta le verifiche effettuate da Jasp nella sezione finale della trave 1 (T1-1, nodo 2). I valori di verifica sono coerenti con quelli calcolati manualmente e mediante Telaio2D e VcaSlu.

![](_page_24_Picture_63.jpeg)

## **Calcolo Taglio di progetto**

La combinazione di carico fondamentale e le combinazioni sismiche danno il seguente diagramma di inviluppo del taglio.

![](_page_24_Figure_7.jpeg)

Atale diagramma bisogna aggiungere i tagli prodotti dalla *gerarchia delle resistenze – taglio momento* (§4.1.2.1.1 NTC)*.*

Si considerano pertanto i quattro schemi di calcolo:

![](_page_24_Figure_10.jpeg)

![](_page_25_Figure_2.jpeg)

Si è indicato con M<sup>+</sup> e con M<sup>-</sup> il momento resistente avente verso antiorario e orario rispettivamente. In classe di duttilità B i momenti resistenti delle travi devono essere moltiplicati per il fattore γRd =1,00. I valori calcolati con il software VcaSlu sono:

 $MB^+ = 132.8kN$  $MB = 198.1kN$  $MA$ <sup>+</sup> = 132.8kN  $MA = 132.8kN$ 

I valori del taglio risultano essere:

![](_page_25_Picture_167.jpeg)

![](_page_25_Figure_7.jpeg)

#### **Verifica armatura trasversale (staffe)**

Nella trave T1-1 in prossimità del nodo 1 (*x=15cm*) il taglio di progetto risulta essere: 135.5 kN La verifica è effettuata con le formule (§4.1.2.1.1 NTC):

 $VRsd = 0.9dA<sub>sw</sub>fyd (ctg $\alpha$  + ctg $\theta$ ) \sin $\alpha$ /s (4.1.18-NTC08)$ VRcd =  $0.9$ db<sub>w</sub> $\alpha$ <sub>c</sub>of'<sub>cd</sub>(ctga + ctgθ) /(1+ cot<sup>2</sup>θ) (4.1.19-NTC08)

Nel caso in esame:  $d = 600$  mm  $- 27$ mm  $= 0.573$  m  $b_w = 0.30$  m  $f_{yd} = fyk/1.15 = 450/1.15 = 390N/mm2$  $\alpha = 90^{\circ}$ ; ctg $\alpha = 0$ ; sin $\alpha = 1$ ;  $ctg\theta = 1$  $\alpha_c = 1$  $\frac{1}{2}$  0 5  $\frac{1}{2}$  0 5 (0 85\*20/1 5) 5 6667 N/ 2 4 di 5 16/05/2018 17:52  $ctg\theta = 1$  $\alpha_c = 1$  $f_{cd} = 0.5f_{cd} = 0.5 \times (0.85*20/1.5) = 5.6667$  N/mm<sup>2</sup>

sostituendo si ottiene:  $VRsd = 184224 N$ 

VRcd = 438345 N

Come si vede dalla tabella seguente i valori calcolati sono coincidenti con quelli utilizzati da Jasp per la verifica.

![](_page_26_Picture_43.jpeg)

#### **Pilastrata SLU**

Questo esempio ha come oggetto la verifica agli stati limite ultimi di una **pilastrata** della struttura trattata nell'esempio Edificio 1. Le verifiche effettuate con Jasp sono confrontate con verifiche effettuate mediante calcoli manuali e utilizzando software terzi. In particolare si utilizzano i freeware **Telaio 2D** e **VcaSlu** del prof. Piero Gelfi dell'università di Brescia.

![](_page_27_Figure_4.jpeg)

La pilastrata in esame è disposta sul filo fisso n°2 ed è costituita dai pilastri P2/1 e P2/2

Stutture 3D - Jasp (file edificio6pilastri.jas)

La pilastrata 2 appartiene ai telai piani [1-2-3] e [2-5]. I taglianti di piano di questi telai sono ricavati dai valori del taglio nei pilastri calcolati nell'esempio Edificio 1 e considerando le accelerazioni orizzontali calcolate nell'esempio Spettro di risposta

Telaio 1-2-3

|               |                 | Piano   Comb 3   Comb 6   Comb 12   Comb 13 |                 |
|---------------|-----------------|---------------------------------------------|-----------------|
|               |                 | 33830 N 33830 N 12385 N 12385 N             |                 |
| $\mathcal{P}$ | 36960 N 36960 N | 13531 N                                     | $\vert$ 13531 N |

Telaio 2-5

![](_page_27_Picture_133.jpeg)

![](_page_27_Figure_12.jpeg)

![](_page_27_Figure_13.jpeg)

![](_page_28_Figure_2.jpeg)

![](_page_28_Figure_4.jpeg)

Telaio XX - Telaio2D (file: telaioXX.t2d) Telaio YY - Telaio2D (file: telaioYY.t2d)

I valori delle sollecitazioni sono calcolati con il software **Telaio2D**

![](_page_28_Picture_111.jpeg)

I valori calcolati con Jasp risultano essere:

![](_page_28_Picture_112.jpeg)

I valori sostanzialmente coincidono

#### **Verifica armatura longitudinale**

L'armatura longitudinale della pilastrata è rappresentata nella figura seguente:

![](_page_28_Figure_13.jpeg)

Sono riportati i domini calcolati con il software VCASLU del prof. Gelfi.

![](_page_28_Figure_15.jpeg)

![](_page_29_Figure_2.jpeg)

![](_page_29_Figure_4.jpeg)

Dominio SLU - VcaSlu (file r30x40.slu) Dominio SLU - VcaSlu (file r40x30.slu)

Nella tabella seguente sono riportate le verifiche effettuate da Jasp alla base del pilastro 2.

![](_page_29_Picture_84.jpeg)

I valori sono coerenti con i domini di rottura calcolati con VcaSlu e con le sollecitazioni calcolate con Telaio2D.

## **Calcolo Taglio di progetto**

I valori del taglio per i telai1 **1-2-3** e **2-5** ricavati con Telaio2D sono:

![](_page_29_Picture_85.jpeg)

I risultati forniti da Jasp sono:

![](_page_29_Picture_86.jpeg)

![](_page_30_Picture_128.jpeg)

A tali valori bisogna aggiungere i tagli prodotti dalla *gerarchia delle resistenze – taglio momento* (§7.4.4.2.1 NTC)*.*

I valori dei momenti resistenti sono calcolati con il software VcaSlu. Per ogni direzione di verifica lo sforzo normale per il calcolo dei momenti resistenti è quello della combinazione che produce i valori di taglio più alto.

I momenti resistenti ricavati sono:

![](_page_30_Picture_129.jpeg)

Il valore dal taglio di progetto deve essere calcolato con la formula:

$$
V_{Ed} = \gamma_{Rd} \frac{M_{Rd}^{S} + M_{Rd}^{I}}{l_{P}} (7.4.5 \text{ NTC08})
$$

Dove

γRd = fattore di sovra resistenza = 1,0 per CDB [ 1,2 per CDA] (§C7.4 CNTC08 4°capoverso)*.*

MSRd = momento resistente superiore

MSRd = momento resistente inferiore

lp = lunghezza netta del pilastro.

![](_page_30_Picture_130.jpeg)

## **Verifica armatura trasversale (staffe)**

Si procede alla verifica della sezione alla base del pilastro P2/1. Le sollecitazioni di progetto sono:

![](_page_30_Picture_131.jpeg)

## La geometria della sezione è:

![](_page_30_Picture_132.jpeg)

![](_page_31_Picture_236.jpeg)

La verifica è effettuata con le formule (§4.1.2.1.1 NTC):

 $V_{Rsd} = 0.9dA<sub>sw</sub>f<sub>yd</sub>$   $(ctg $\alpha$  + ctg $\theta$ ) $\circ$ sin $\alpha$ 's (4.1.18-NTC08)$  $V_{\text{Red}} = 0.9d_{\text{W}}\alpha_{\text{c}}$  of 'cd(ctga + ctgθ) /(1+ cot<sup>2</sup>θ) (4.1.19-NTC08)

Nel caso in esame:

![](_page_31_Picture_237.jpeg)

I valori di verifica, calcolati con un foglio di calcolo, sono:

![](_page_31_Picture_238.jpeg)

Come si vede dalla tabella seguente i valori calcolati sono coincidenti con quelli utilizzati da Jasp per la verifica.

![](_page_31_Picture_239.jpeg)

Jasp utilizza una parte dell'armatura trasversale per la verifica a torsione. Ciò provoca una piccola variazione di **Vrsdy e Vrsdx** a seconda della combinazione di carico.

## **Verifica gerarchia resistenzaTrave-Pilastro**

La verifica di gerarchia delle resistenze Trave-Pilastro è effettuata secondo il §7.4.4.2.1 NTC08*,* ed in particolare utilizzando la formula (7.4.4). I momenti resistenti delle travi sono calcolati nell'esempio Travata SLU e sono:

![](_page_31_Picture_240.jpeg)

![](_page_32_Picture_50.jpeg)

La tabella di verifica, calcolata con un foglio elettronico, è:

![](_page_32_Picture_51.jpeg)

e coincide con quella fornita da Jasp

![](_page_32_Picture_52.jpeg)

#### **Solaio Jasp**

In questo test le verifiche di uno stesso solaio sono eseguite sia con le nuove funzionalità introdotte con Jasp 4.3 sia modellando il travetto del solai come une trave non armata a taglio.

Il solaio oggetto del test ha le caratteristiche geometriche mostrate in figura:

![](_page_33_Figure_5.jpeg)

I carichi sono:

![](_page_33_Picture_125.jpeg)

I carichi su di un singolo travetto sono:

![](_page_33_Picture_126.jpeg)

In un unico file .jas sono state inserite 2 modellazioni dello stesso solaio,

- una ottenuta modellando il solaio con l'oggetto trave, che chiameremo "Jasp FEM"
- l'altra creando una sezione solaio ed inserendo il solaio tra 2 travi, che chiameremo "Jasp Solai".

![](_page_33_Figure_13.jpeg)

confronto\_solai.jas

Confronto sollecitazioni:

#### Confronto sollecitazioni:

![](_page_34_Picture_83.jpeg)

## **Jasp FEM**

## **Jasp Solai**

![](_page_34_Picture_84.jpeg)

La armature di calcolo sono:

![](_page_34_Figure_8.jpeg)

Confronto Verifiche SLU:

## **Jasp Solai**

# Verifiche N-Mx-My x=1.8m

![](_page_34_Picture_85.jpeg)

## Verifiche N-Mx-My x=3.6m

![](_page_34_Picture_86.jpeg)

#### у египсие ту-тутх-тугу х-этоні

![](_page_35_Picture_174.jpeg)

## Verifiche Vx-Vy-Mt x=3.6m

![](_page_35_Picture_175.jpeg)

## **Verifiche SLU**

## **Jasp Solai**

![](_page_35_Picture_176.jpeg)

Confronto verifiche tensioni di esercizio:

# **Jasp Solai**

## Verifiche tensioni esercizio

![](_page_35_Picture_177.jpeg)

## **Jasp FEM**

#### Verifiche tensioni esercizio N-Mx-My x=1.8m

![](_page_35_Picture_178.jpeg)

#### Verifiche tensioni esercizio N-Mx-My x=3.6m

![](_page_35_Picture_179.jpeg)

Confronto verifiche fessurazioni

## **Jasp Solai**

#### **Verifiche fessurazione**  $\boxed{\textbf{x} \text{ [m]}$ Descrizione  $\boxed{\text{Fam.} \begin{bmatrix} \textbf{N}. & \textbf{w} \text{ amm} \ \textbf{cm} \end{bmatrix} \begin{bmatrix} \textbf{N} \text{ [N]} \textbf{M} \text{ [Nm]} \end{bmatrix}}$  $\overline{\sigma s}$  $\boxed{\sigma}_{\text{[mm]}}^{\text{s}}$ **Asm** wd coef. σc  $\left[\frac{\sigma c}{\text{N/mm 2}}\right]$   $\left[\frac{\text{N/mm 2}}{\text{N/mm 2}}\right]$   $\text{csm}$ k3  $yn[m]$  $\lceil$ mm]  $\lceil$ mm] Verif. 4701.9 0.38361 1.8 lato in 0.036505 0.036074 70.436 0.091455 0.2286 173.13 0.00076377  $125$ 0.125 ۵z 4134.9 0.43 to ir  $0.261$ 1.5857  $\boxed{12}$   $\boxed{168}$  $\overline{3.6}$ 2291 04 Ic 14854 11.2 0.013833  $0.125$ 120.98  $0.3$  $\overline{0}$  $-2210$   $1.6438$   $1.4328$ 10.84 12 168 0.013833 0.125 0.062667 120.98 0 0.0000  $3.6$ lato sup  $\overline{4}$ Ŧ

# **Jasp FEM**

#### Verifiche stato limite fessurazione N-Mx lato: Inf x=1.8m

![](_page_35_Picture_180.jpeg)

![](_page_36_Picture_50.jpeg)

## Verifiche stato limite fessurazione N-Mx lato:Sup x=3.6m

![](_page_36_Picture_51.jpeg)

Confronto calcolo deformazioni:

#### **Jasp FEM**

#### Verifiche deformazione

![](_page_36_Picture_52.jpeg)

**Jasp Solai** 

# **Verifiche Deformazioni**

![](_page_36_Picture_53.jpeg)

Tuttii risultati coincidono.

 $\frac{\|x\|_2}{\|x\|_2\|_2\|x\|_2\|_2\|x\|_2\|_2\|x\|_2\|x\|_2\|x\|_2\|x\|_2\|x\|_2\|x\|_2\|x\|_2\|x\|_2\|x\|_2\|x\|_2\|x\|_2\|x\|_2\|x\|_2\|x\|_2\|x\|_2\|x\|_2\|x\|_2\|x\|_2\|x\|_2\|x\|_2\|x\|_2\|x\|_2\|x\|_2\|x\|_2\|x\|_2\|$ 

Tuttii risultati coincidono.